# Jsonpath in examples and roadmap

Poone

city

Moscowy

 $\overline{4ab}$ 

Nikita Glukhov, Oleg Bartunov Postgres Professional

## NOSQL POSTGRES IN SHORT

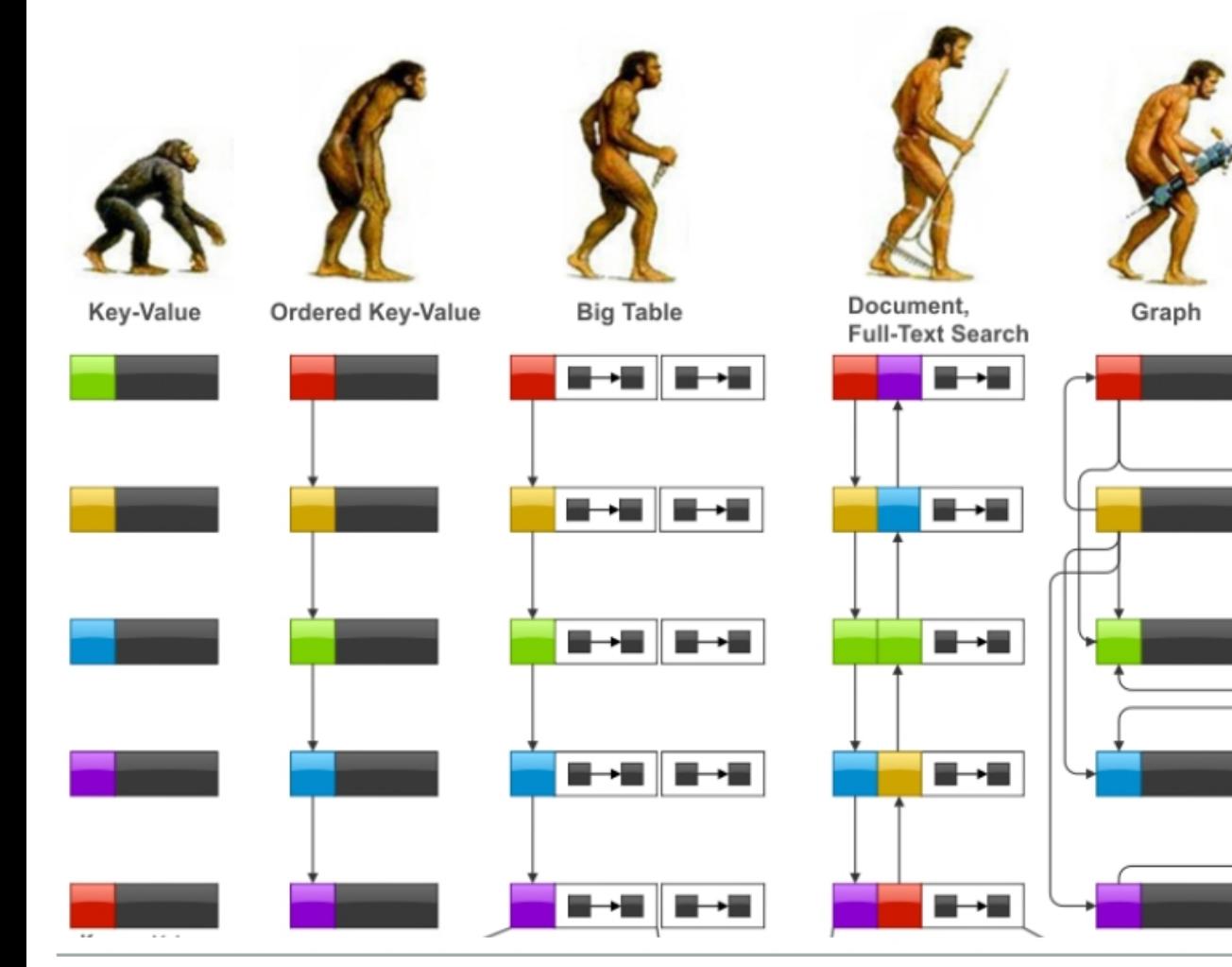

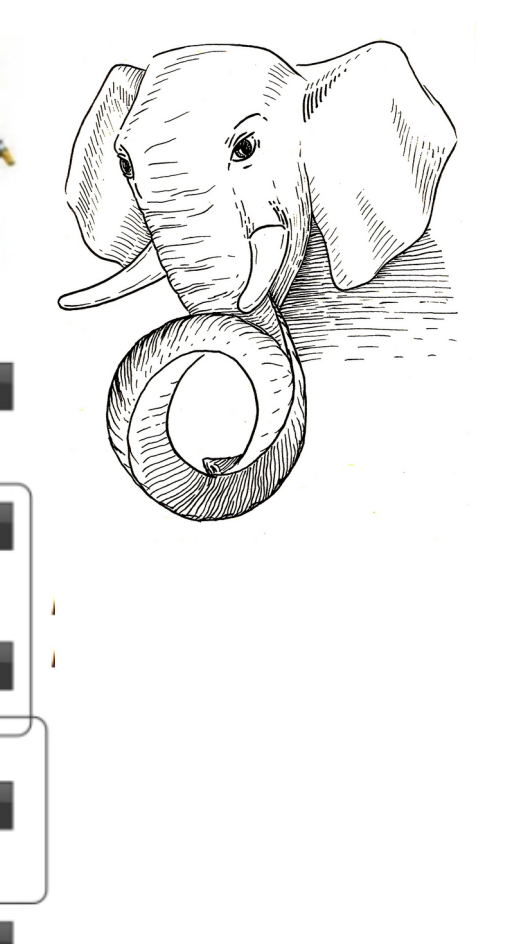

SQL/JSON — 2020

- Complete SQL/JSON
- Better indexing, syntax

#### JSONPATH - 2019

- $\cdot$  SQL/JSON  $-$  2016
- Functions & operators
- Indexing

#### JSONB - 2014

- **Binary storage**
- Nesting objects & arrays
- $\bullet$ Indexing

#### JSON - 2012

- Textual storage
- JSON verification

#### HSTORE - 2003

- Perl-like hash storage
- No nesting, no arrays

gresPro

• Indexing

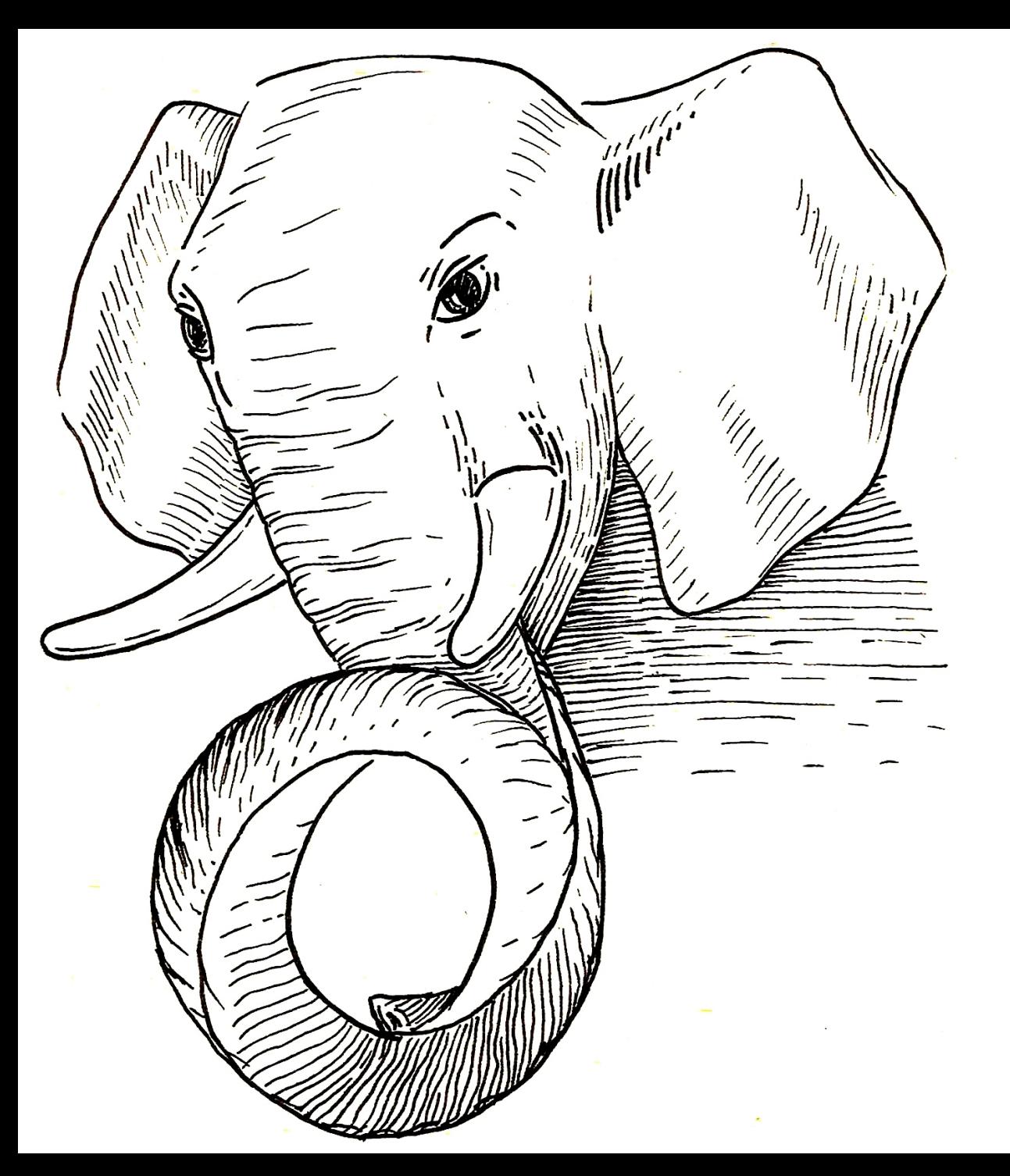

# Json in PostgreSQL

(state of Art)

# Two JSON data types !!!

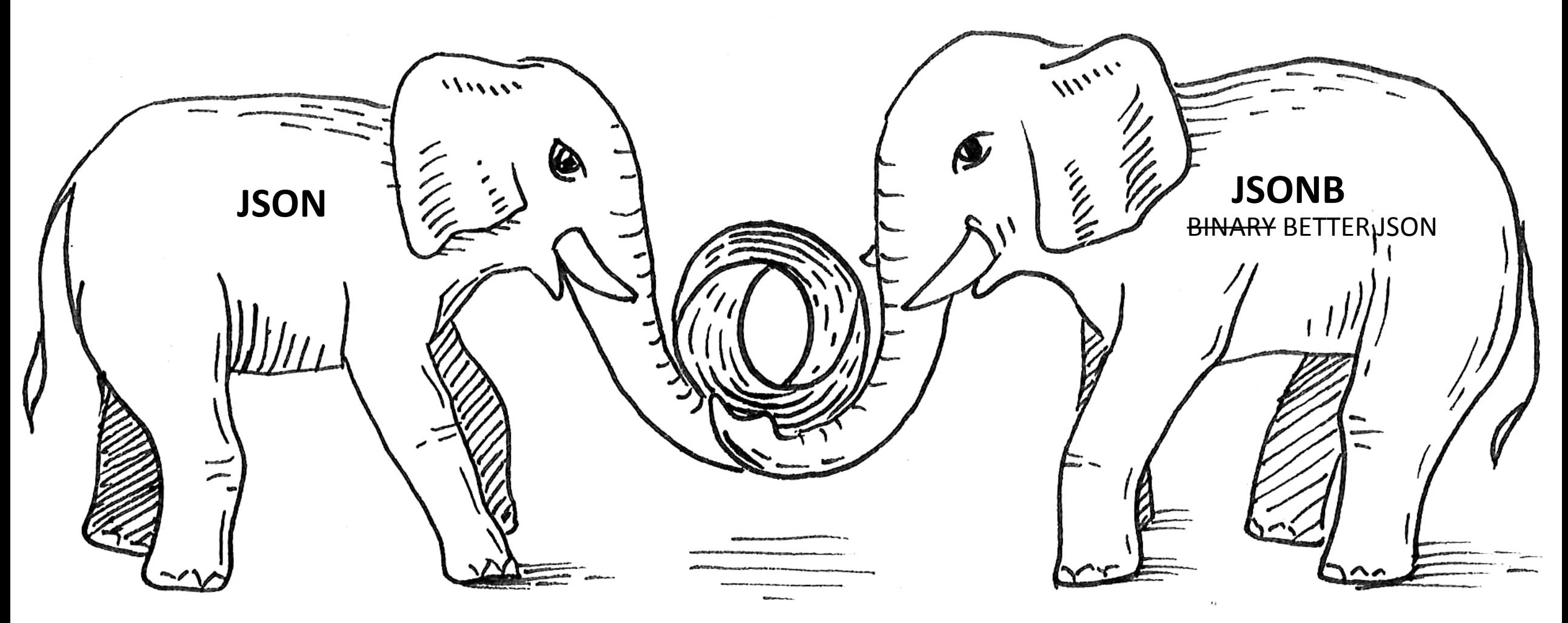

PostgresPro

#### Jsonb vs Json

SELECT j::json AS json, j::jsonb AS jsonb FROM (SELECT '{"cc":0, "aa": 2, "aa":1,"b":1}' AS j) AS foo; json | jsonb ----------------------------------+---------------------------- {"cc":0, "aa": 2, "aa":1,"b":1} | {"b": 1, "aa": 1, "cc": 0}

- json: textual storage «as is»
- jsonb: binary storage, no need to parse, has index support
- jsonb: no whitespaces, no duplicated keys (last key win)
- jsonb: keys are sorted by (length, key)
- jsonb: a rich set of functions (\df jsonb\*), "arrow" operators
- jsonb: great performance, thanks to indexes
- JsQuery ext. json query language with GIN indexing support

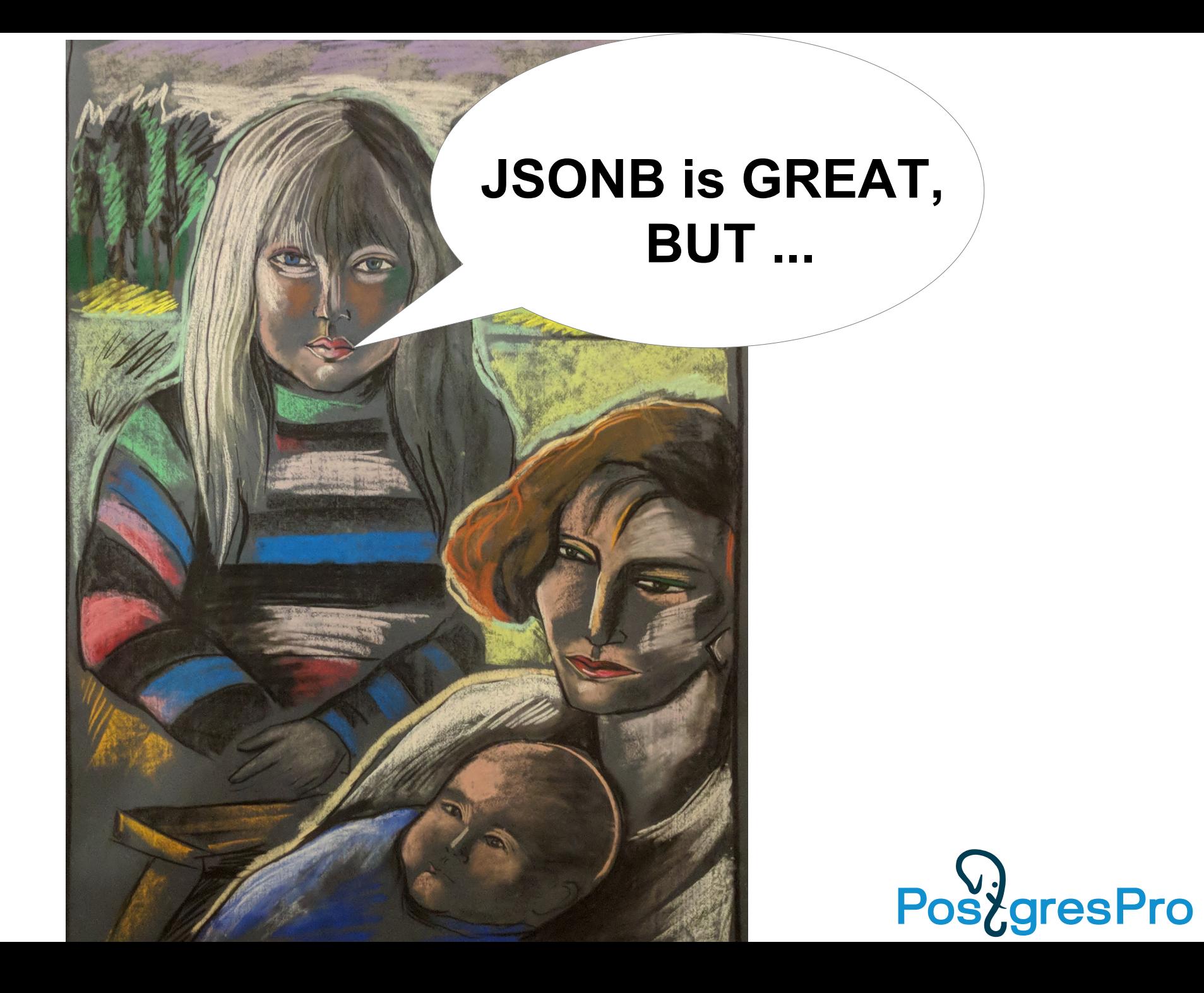

# JSON[B] is a black box for SQL

```
WITH RECURSIVE t(id, value) AS ( SELECT * FROM 
js_test
  UNION ALL
\overline{\phantom{a}} SELECT
         t.id,
         COALESCE(kv.value, e.value) AS value
       FROM
 t
         LEFT JOIN LATERAL
jsonb_each(
CASE WHEN isonb typeof(t.value) =
'object' THEN t.value
           ELSE NULL END) kv ON true
        LEFT JOIN LATERAL jsonb array elements(
           CASE WHEN
jsonb typeof(t.value) = 'array' THEN t.value
            ELSE NULL END) e ON true
        WHFRF
           kv.value IS NOT NULL OR e.value IS
NOT NULL
\overline{\phantom{a}})
SELECT 
   js_test.*
FROM
   (SELECT id FROM t WHERE value @> '{"color":
"red"}' GROUP BY id) x
  JOIN js test ON js test.id = x.id;
```

```
SELECT * FROM js_test;
id | value
----+-----------------------------------------------------------------------
  1 | [1, "a", true, {"b": "c", "f": false}]
  2 | {"a": "blue", "t": [{"color": "red", "width": 100}]}
  3 | [{"color": "red", "width": 100}]
  4 | {"color": "red", "width": 100}
  5 | {"a": "blue", "t": [{"color": "red", "width": 100}], "color": "red"}
  6 | {"a": "blue", "t": [{"color": "blue", "width": 100}],"color": "red"}
  7 | {"a": "blue", "t": [{"color": "blue", "width": 100}],"color": "red"}
  8 | {"a": "blue", "t": [{"color": "green", "width": 100}]}
  9 | {"color": "green", "value": "red", "width": 100}
(9 rows)
```

```
Jsquery (2014)
https://github.com/postgrespro/jsquery/
```

```
SELECT * FROM js_test
WHERE
value @@ '*.color = "red"';
```
#### Postgres revolution: embracing relational databases

• NoSQL users attracted by the NoSQL Postgres features

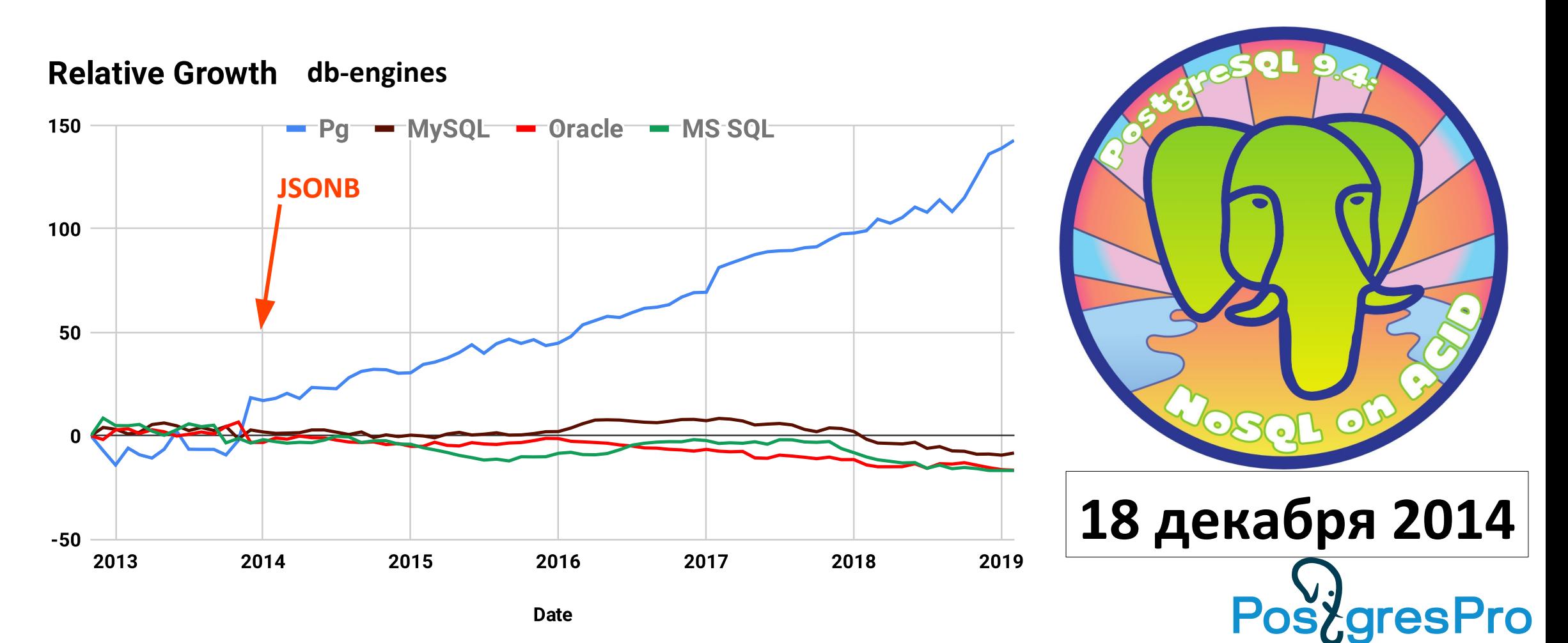

#### **JSONB and JsQuery are GREAT, BUT ...**

#### **SQL Standard** now loves JSON !

#### OH, REALLY ?

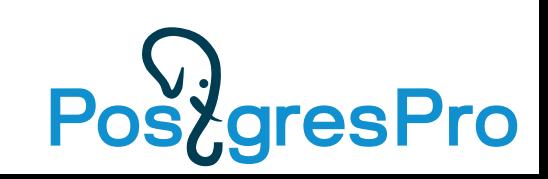

#### SQL/Foundation recognized JSON after 8 years

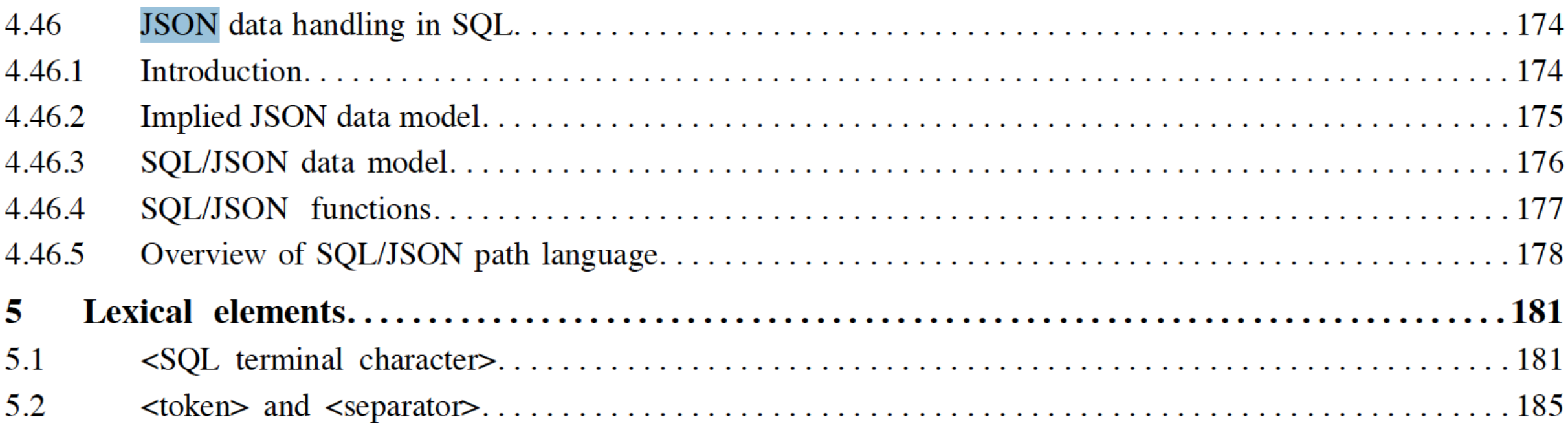

viii Foundation (SQL/Foundation)

©ISO/IEC 2016 - All rights reserved

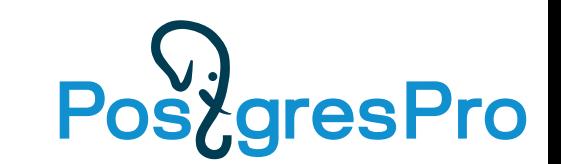

# SQL/JSON in SQL-2016

• SQL/JSON data model

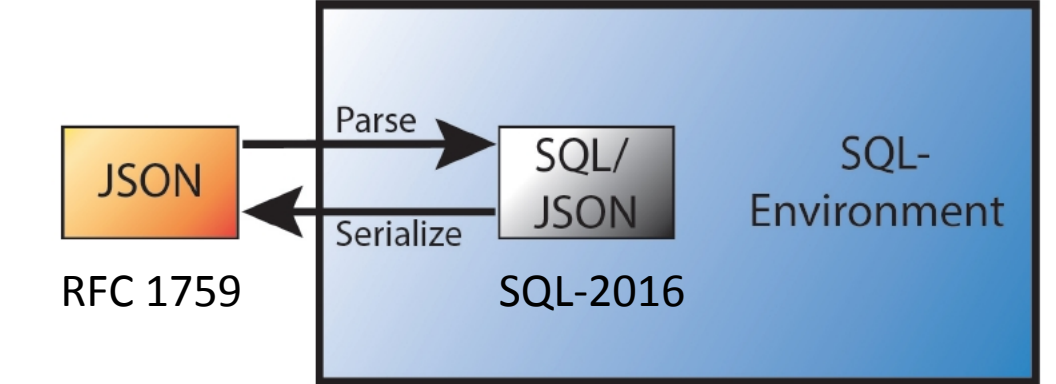

- *A sequence of SQL/JSON items*, each item can be (recursively) any of:
	- SQL/JSON scalar non-null value of SQL types: Unicode character string, numeric, Boolean or datetime
	- SQL/JSON *null,* value that is distinct from any value of any SQL type (not the same as NULL)
	- SQL/JSON arrays, ordered list of zero or more SQL/JSON items SQL/JSON *elements*
	- SQL/JSON objects unordered collections of zero or more SQL/JSON *members* (key, SQL/JSON item)
- JSON Path language
	- Describes a <projection> of JSON data to be used by SQL/JSON functions
- SQL/JSON functions (9)
	- Construction functions: values of SQL types to JSON values
	- Query functions: JSON values to SQL types JSON Path(JSON values)  $\rightarrow$  SQL/JSON types -> converted to SQL types

# SQL/JSON in PostgreSQL

- SQL/JSON data model
	- **Jsonb is the (practical) subset of SQL/JSON data model ORDERED and UNIQUE KEYS**
- JSON Path language
	- Describes a <projection> of JSON data (to be used by SQL/JSON functions)
	- **Most important part of SQL/JSON committed to PG12 !**
- SQL/JSON functions
	- Constructor functions: **json[b] construction functions**
	- Query functions: **need some functions/operators with jsonpath support**
- Indexes
	- **Use already existing indexes (built-in, jsquery) Add support of jsonpath to the existing opclasses**

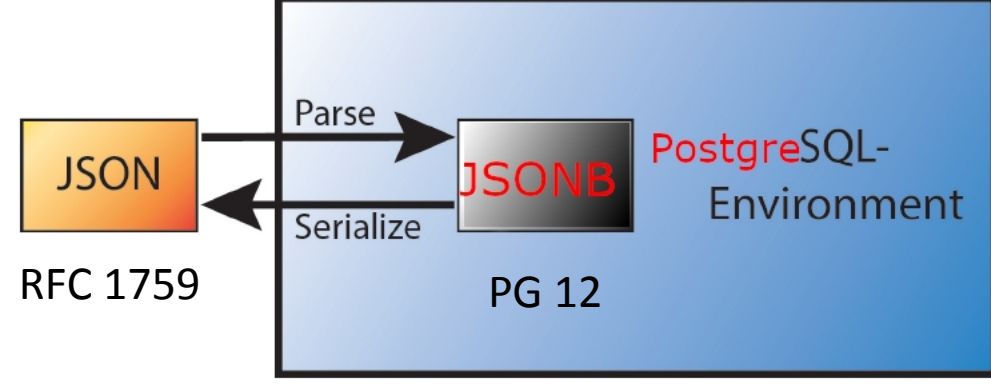

# JSON Path query language

- **JSON Path** expression specify the parts of json. It is an optional path mode 'strict' or 'lax' (default), followed by a *path* or unary/binary expression on *paths*. *Path* is a sequence of path elements, started from path variable, path literal or expression in parentheses and zero or more operators ( JSON accessors, filters, and item methods )
	- 'lax \$.floor[\*].apt[\*] ? (@.area > 40 && @.area < 90)'
	- Dot notation used for member access '\$.a.b.c'
		- \$ the current context element
		- $\lceil * \rceil$ ,  $\lceil 0 \rceil$  to LAST] array access (starts from zero!)
	- Filter(s) '\$.a.b.c ? (@.x > 10)'
		- @ current context in filter expression
	- Item methods '\$.a.b.c.x.type()' type(), size(), double(), ceiling(), floor(), abs(), keyvalue(), datetime()

# JSON Path examples 1/3

• JSON Path expression is an optional path mode "strict" or 'lax" (default), followed by a path or unary/binary expression on paths. Path is a sequence of path elements, started from path variable, path literal or expression in parentheses and zero or more operators ( JSON accessors, filters, and item methods ).

'\$' -- the whole JSON document (context item) '\$foo' -- variable "foo" '"bar"' -- string literal '12.345' -- numeric literal 'true' -- boolean literal 'null' -- null '\$.floor' -- field accessor on \$ '\$.floor[\*]' -- the same, followed by wildcard array accessor

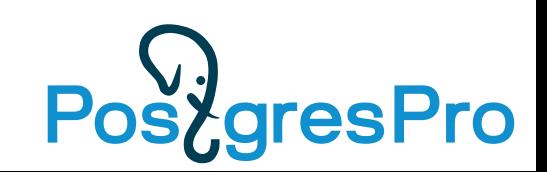

# JSON Path examples 2/3

• JSON Path expression is an optional path mode "strict" or 'lax" (default), followed by a path or unary/binary expression on paths. Path is a sequence of path elements, started from path variable, path literal or expression in parentheses and zero or more operators ( JSON accessors, filters, and item methods ).

-- complex path with filters and variables '\$.floor[\*] ? (@.level < \$max\_level).apt[\*] ? (@.area > \$min\_area).no'

-- arithmetic expressions:

 $'-\frac{1}{2}$ .a[\*]' -- unary  $'s$ .a + 3' -- binary  $'2 * $.a - (3 / $.b + $x.y)' - complex expression with variables$ 

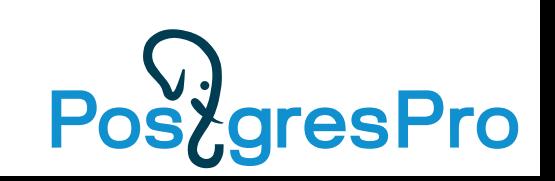

## JSON Path examples 3/3

- JSON Path expression is an optional path mode "strict" or 'lax" (default), followed by a path or unary/binary expression on paths. Path is a sequence of path elements, started from path variable, path literal or expression in parentheses and zero or more operators ( JSON accessors, filters, and item methods ).
	- -- parenthesized expression used as starting element of a path,
	- -- followed by two item methods ".abs()" and ".ceiling()"

```
jsonb '1.2' | '(5 + 1).abs() * 2).ceiling()' | 5
```
Syntactical errors in 'jsonpath' are reported:

SELECT '\$a. >1'::jsonpath;

ERROR: syntax error, unexpected GREATER\_P at or near ">" of jsonpathrinput

# JSON Path filter

- A filter is similar to a `WHERE` clause in SQL, it is used to remove SQL/JSON items from an SQL/JSON sequence if they do not satisfy a predicate.
- Syntax: ? (JSON path predicate) filter can be nested, since predicate itself could contains JSON path with filter
- Predicate: True, False, Unknown (any errors in operands structural, arithmetic, incomparable items)

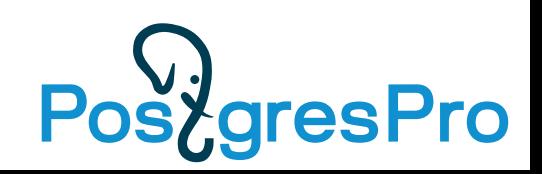

# JSON Path filter

- A filter is similar to a `WHERE` clause in SQL, it is used to remove SQL/JSON items from an SQL/JSON sequence if they do not satisfy a predicate.
- Filter works as follows:

1) In lax mode, any SQL/JSON arrays in the operand are unwrapped 2)The predicate is evaluated fo each SQL/JSON item in the SQL/JSON sequence 3) The result is those SQL/JSON items for which the predicate resulted in True.

• The special variable  $\varnothing$  in filter is a reference the current SQL/JSON item in the SQL/JSON sequence. The value of  $\omega$  is the current SQL/JSON item of the first operand of the innermost filter with  $\omega$ .

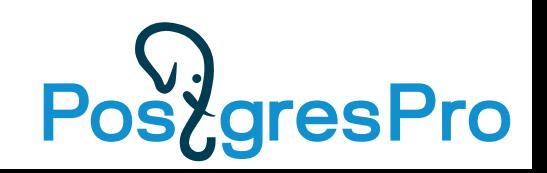

# JSON Path filter

- Predicates:
	- Comparison predicates  $==, !=, <>$ ,  $lt;<=, >$ , and  $>=$ Compares all pairs from left and right operands
	- Logical predicates &&, ||, !
	- *exists*, test if a path expression has a non-empty result '\$[\*] ? ( exists ( @[\*] ? (@> 2)) )'
	- *like regex* for string pattern matching. Optional *flag* can be combination of i, s (default), m, x.  $\left[\frac{1}{2}[*] ? \right]$  (  $\omega$  like regex "as" flag "i")
	- *starts with* to test for an initial substring (prefix) '\$[\*] ? ( @ starts with "as")'
	- *is unknown* to test for *Unknown* results. Its operand should be in parentheses.  $\left[\frac{1}{2}[*] \right]$  ? ((@ == 5) is unknown)'

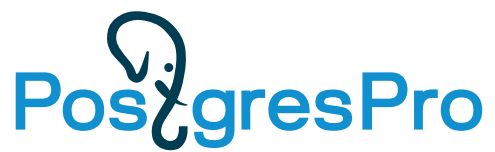

# JSON Path filters

• Errors in operands of predicates converted to *unknown* independent on lax/strict mode.

jsonb '[1,"a",2]'

$$
\begin{array}{c|cccc}\n' \$[\star] & ? & (1/\omega > 0)' & | & 1,2 \\
' \$[\star] & ? & ((1/\omega > 0) & \text{is unknown})' & | & "a" \text{ (source of error)}\n\end{array}
$$

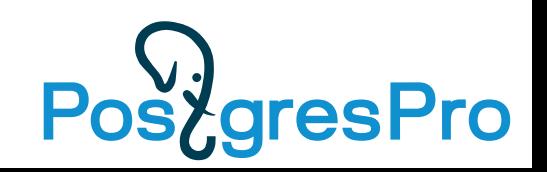

#### JSON Path methods

• Predefined methods transforms each item to sequence

```
jsonb '[{"a":5, "b":2},{"c": 3, "d": 4},{}]'
'$[*]' | {"a": 5, "b": 2}, {"c": 3, "d": 4},{}
'$[*].keyvalue()' | {"id": 16, "key": "a", "value": 5}, 
                    {"id": 16, "key": "b", "value": 2},
                    {"id": 56, "key": "c", "value": 3}, 
                   {"id": 56, "key": "d", "value": 4}
```
• There are could be several methods

```
jsonb '1.2' | '(($ + 1).abs() * 2).ceiling()' | 5
```
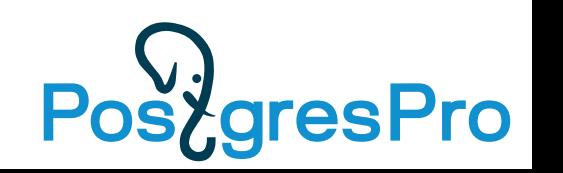

#### Two floors house

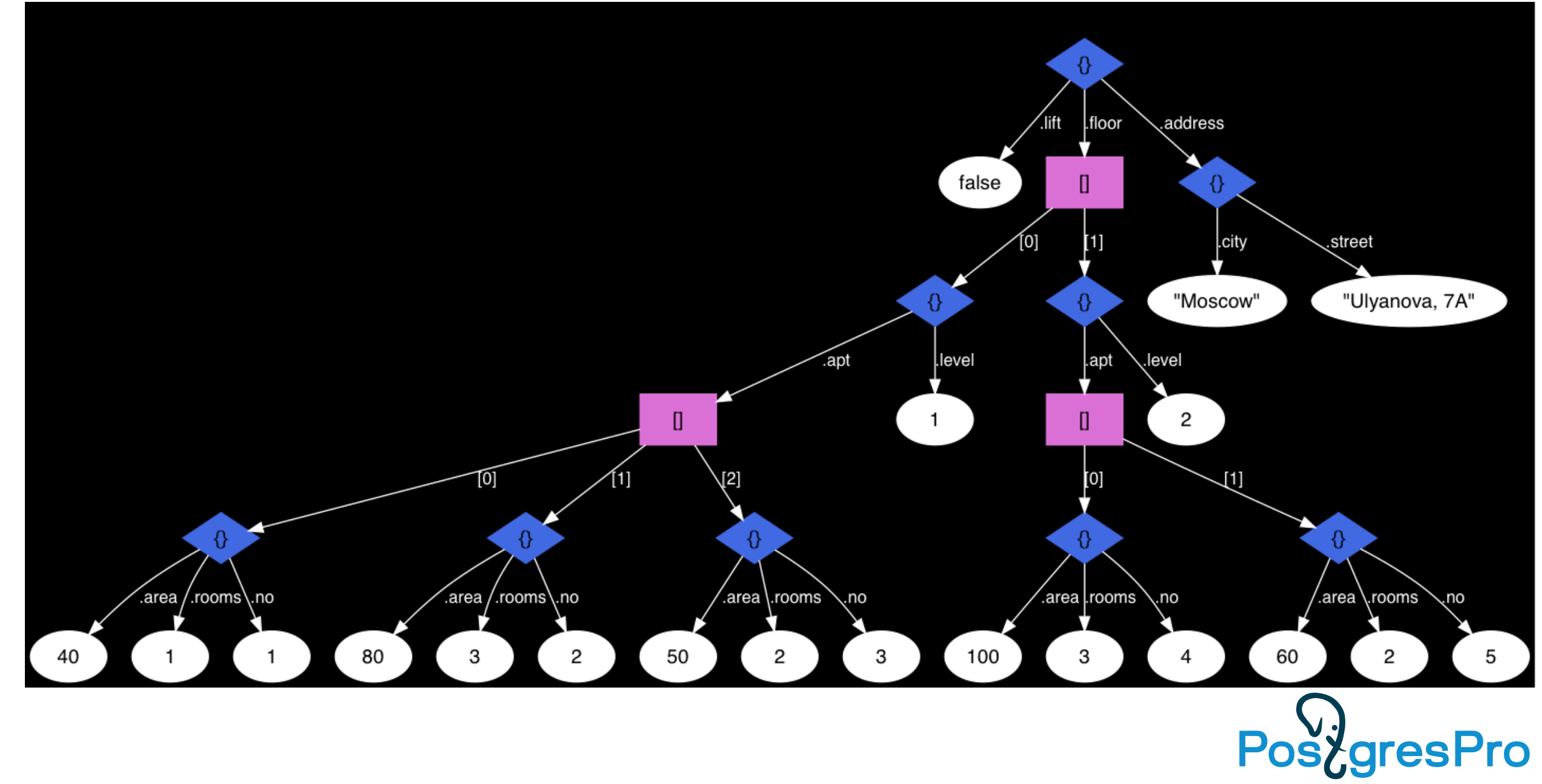

#### How path expression works (1)

#### '\$.floor[\*].apt[\*]? (@.area > 40 && @.area < 90)'

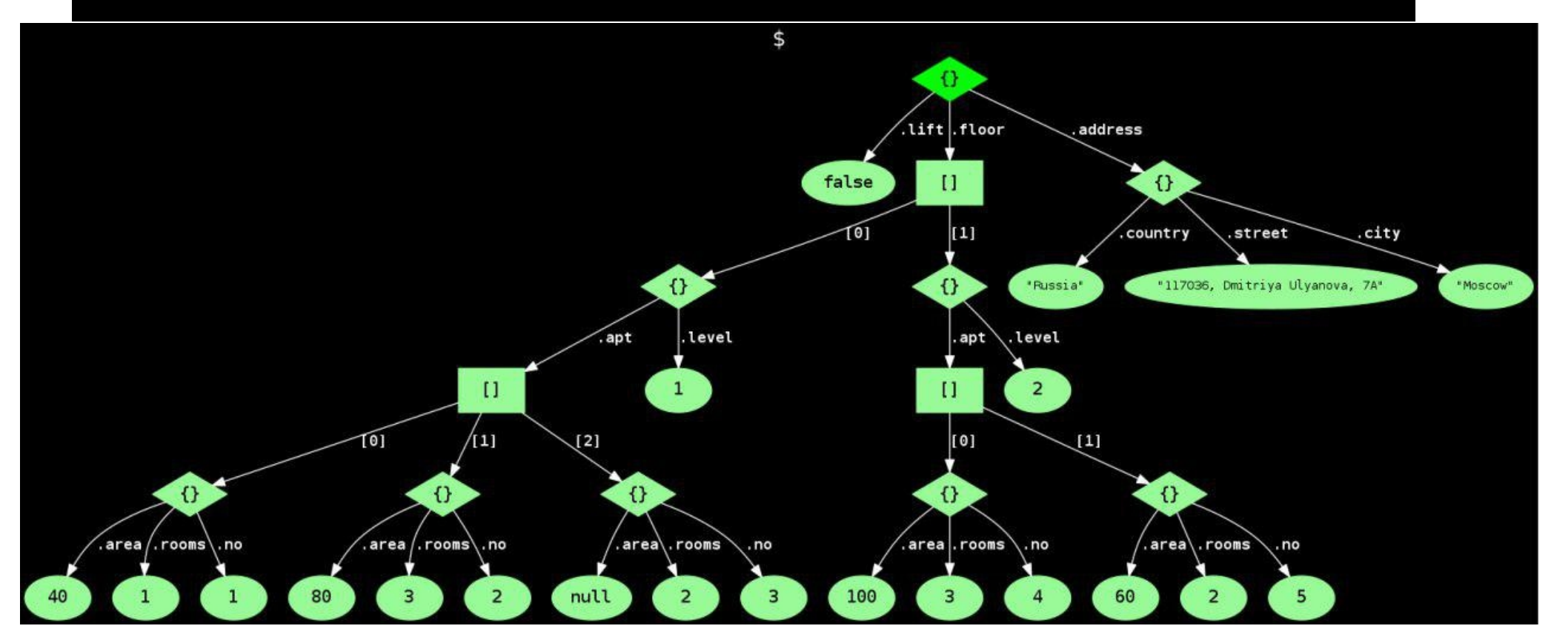

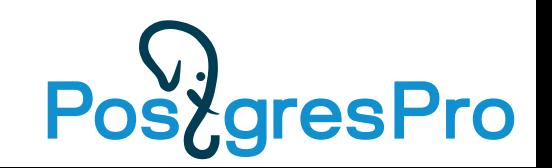

#### How path expression works (2)

#### '\$.floor[\*].apt[\*]? (@.area > 40 && @.area < 90)'

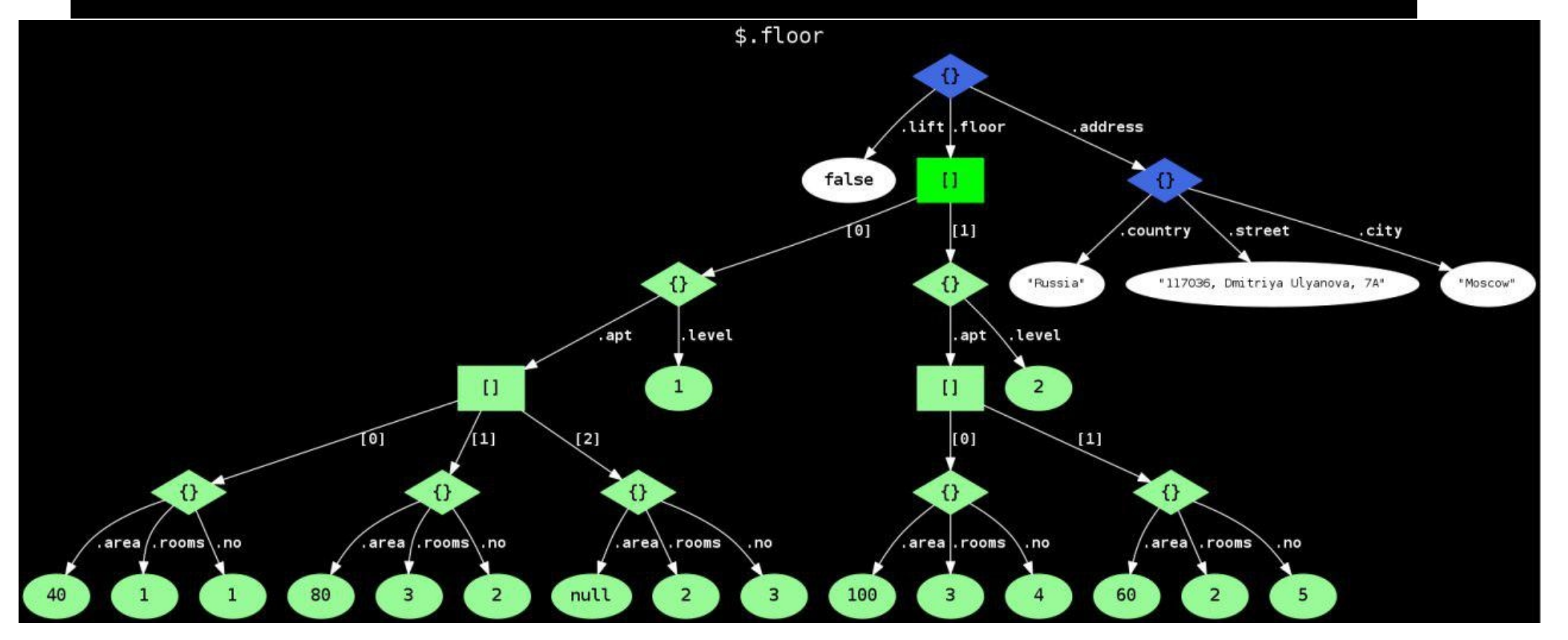

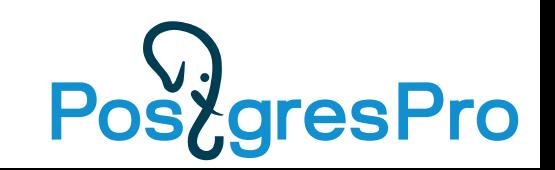

#### How path expression works (3)

#### $\sqrt{5}$ .floor[\*].apt[\*]? (@.area > 40 && @.area < 90)'

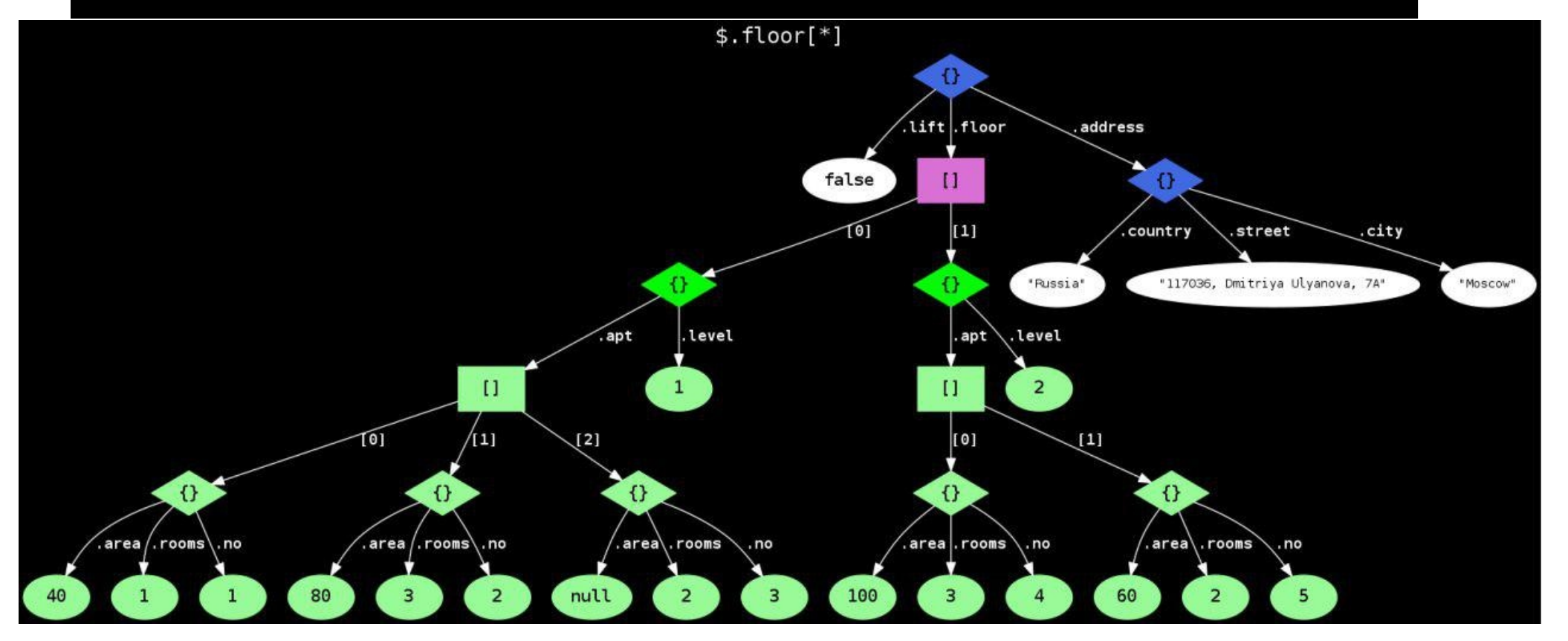

**resPro** Pos

#### How path expression works (4)

#### '\$.floor[\*].apt[\*]? (@.area > 40 && @.area < 90)'

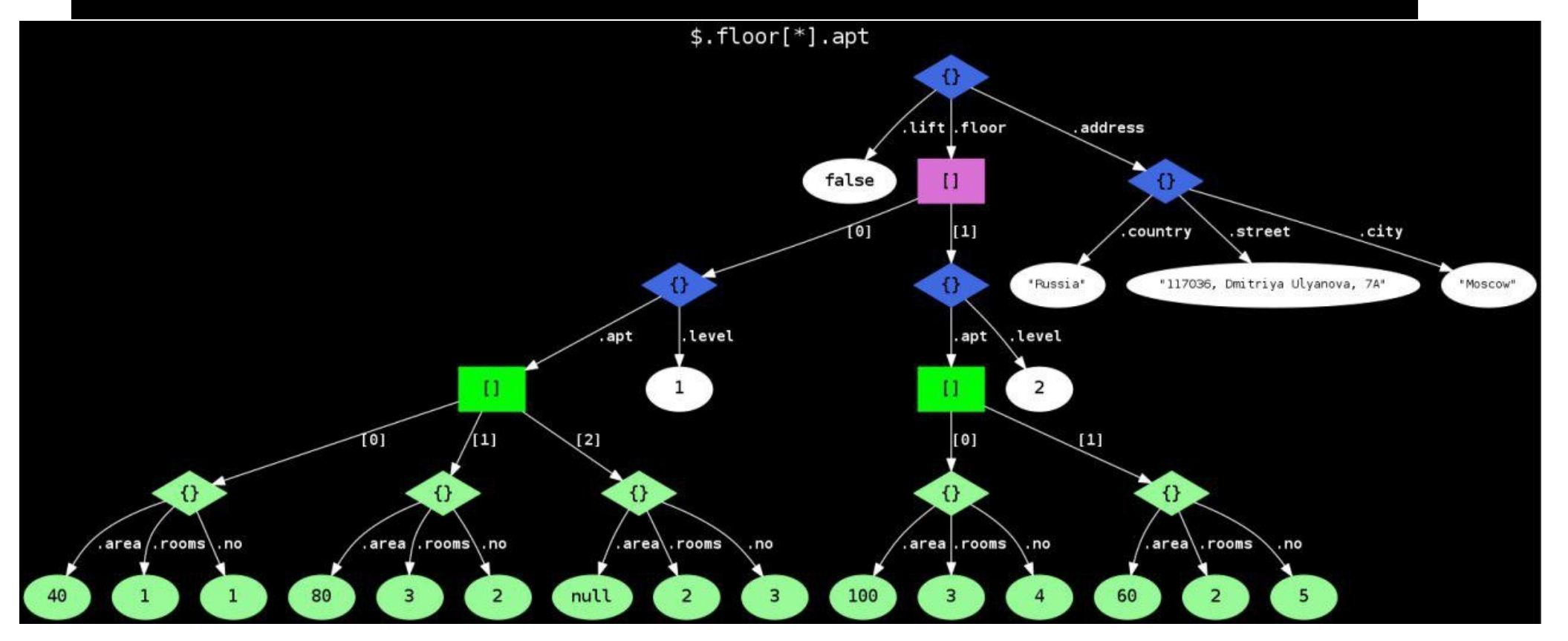

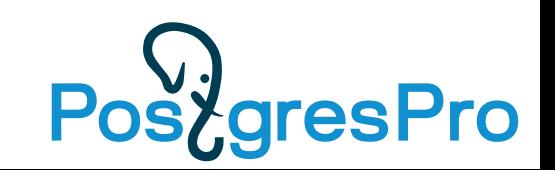

#### How path expression works (5)

#### '\$.floor[\*].apt[\*]? (@.area > 40 && @.area < 90)'

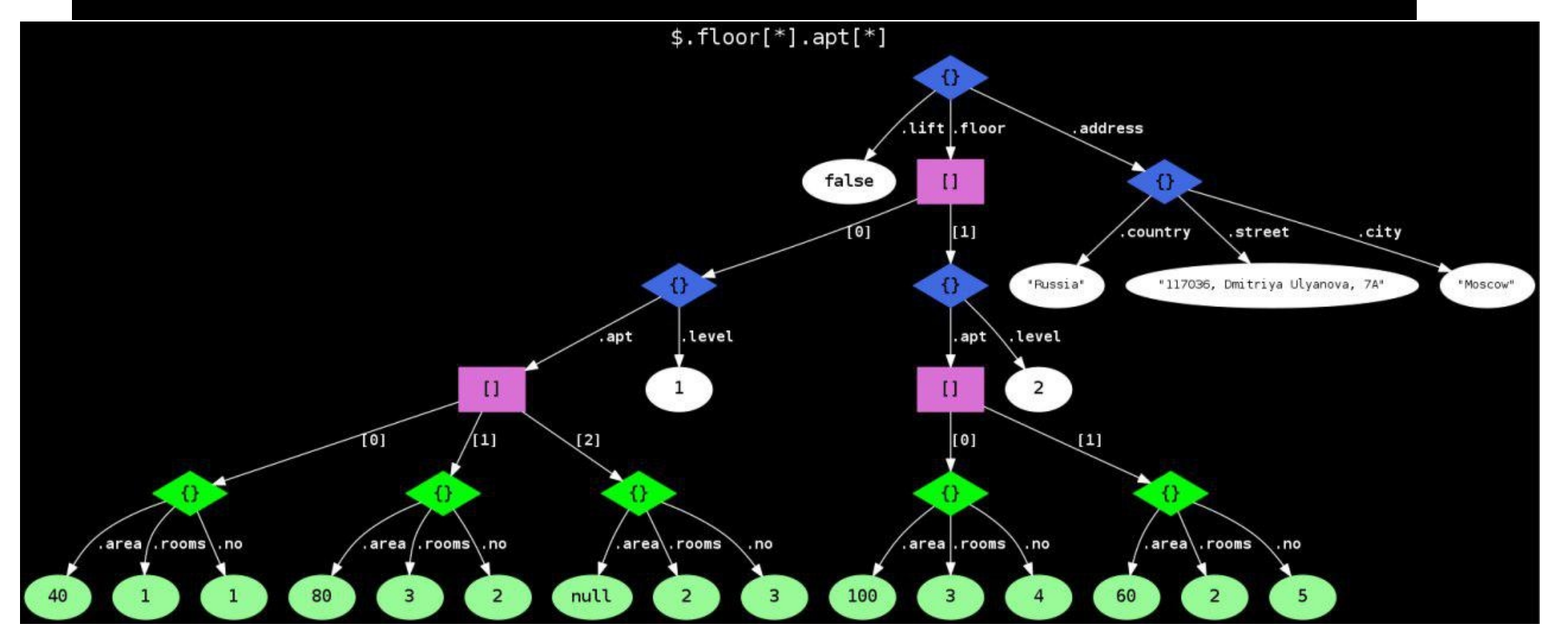

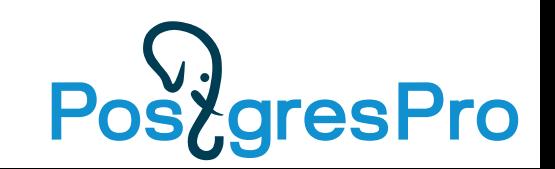

#### How path expression works (6)

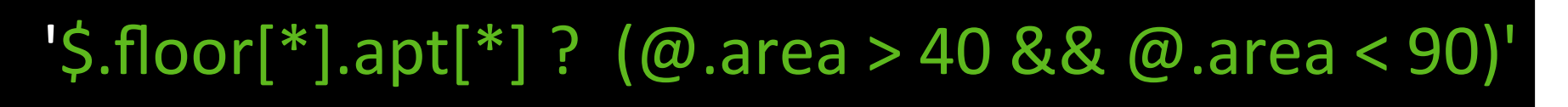

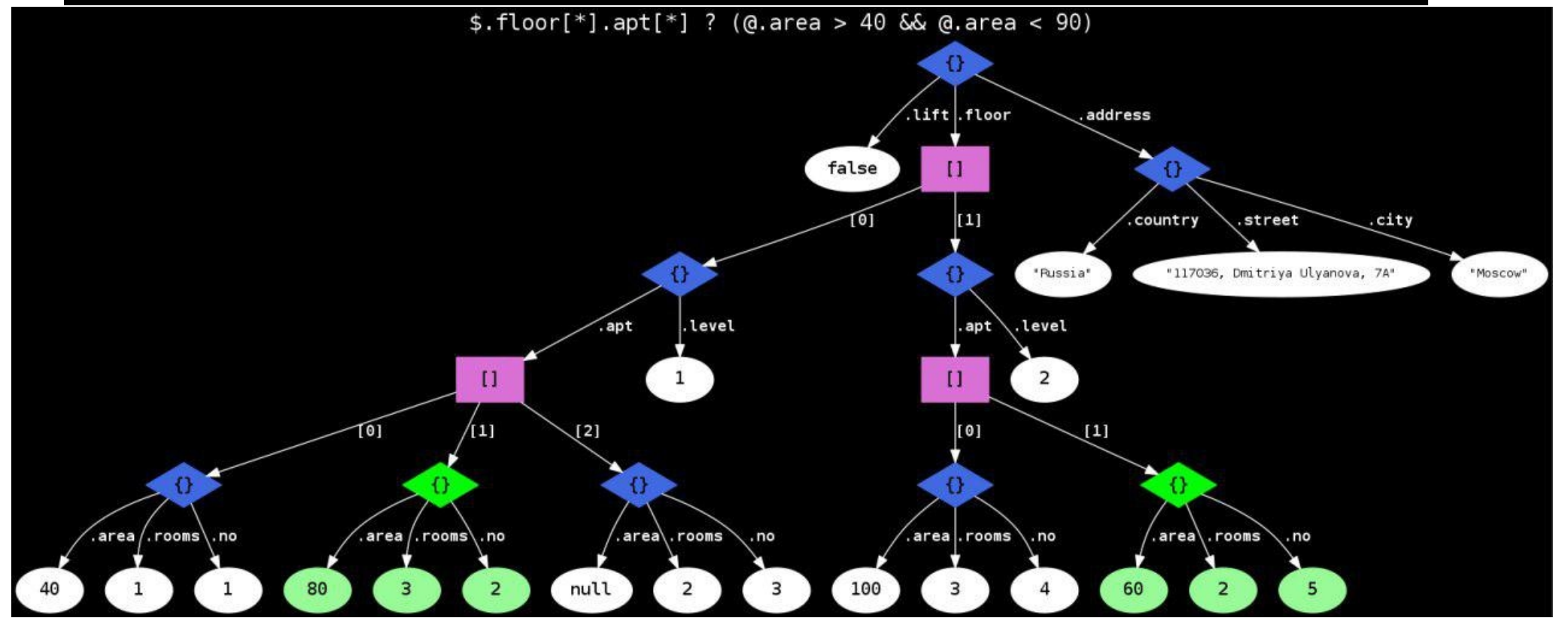

**resPro** 

#### How path expression works (summary)

 $\frac{1}{5}$ .floor[\*].apt[\*] ? (@.area > 40 && @.area < 90)'

- 1) \$ SQL/JSON seq. of length 1, json itself
- 2) .floor SQL/JSON seq. of length 1, an array floor
- 3)  $[*]-SQL/$  JSON seq. of length 2, an array of two objects (2 floors)
- 4) .apt SQL/JSON seq. of length 2, two arrays of objects (appartments on each floor)
- 5) [\*] SQL/JSON seq. of length 5, extracts five objects (appartments)
- 6) Each appartment filtered by (@.area > 40 && @.area < 90) expression The result is a sequence of two SQL/JSON items

*lax* and s*trict* modes used to facilitate matching of the (sloppy) document structure and path expression

- Handling of structural error Errors ignored in lax mode, error status returned
	- Missing object key jsonb '[{"a":1},{"b":2},{"a":3}]'

```
'lax \mathcal{S}[\uparrow].* ? (\emptyset > 0)' | 1,2,3
'lax \frac{1}{2}[*].a ? (\textcircled{a} > 0)' | 1,3
'strict $[*].a ? (@ > 0)'| ERROR: object does not contain key "a"
```
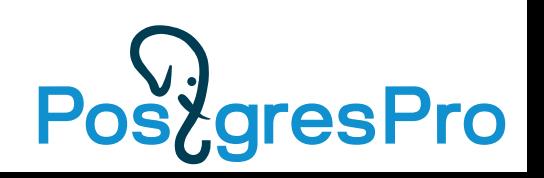

*lax* and s*trict* modes used to facilitate matching of the (sloppy) document structure and path expression

- Handling of structural error Errors ignored in lax mode, error status returned
- Access to SQL/JSON item of wrong type jsonb '[{"a":1},2,{"a":3}]'

```
'lax f'].* ? (@ > 0)' | 1,3
'lax \frac{1}{2}[*].a ? (\frac{1}{2} > 0)' | 1,3
'strict $[*].a ? (@ > 0)'| ERROR: jsonpath member accessor can only 
                                     be applied to an object
```
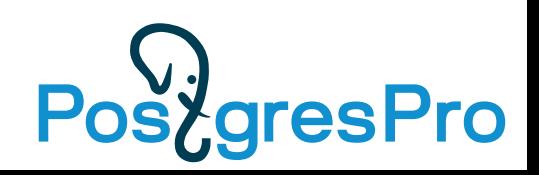

*lax* and s*trict* modes used to facilitate matching of the (sloppy) document structure and path expression

- Handling of structural error Errors ignored in lax mode, error status returned
	- Predicate returns *unknown* if operands report error status jsonb '[{"a":1},{"b":2},{"a":3},4]'

```
'lax $[*] ? (@.a > 0)' | {"a":1},{"a":3}
'strict \[ * ] ? (<math>\emptyset</math>. a > 0)' | {"a":1}, {"a":3}
'lax \frac{1}{2} \left(\frac{1}{2} (0.2) (0.3) is unknown)'
'strict $[*] ? ((@.a > 0) is unknown)' | {"b":2},4
```
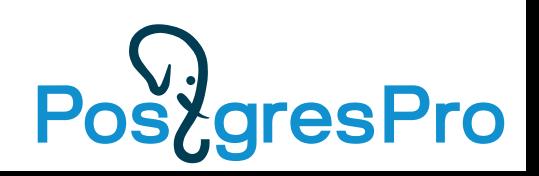

• Lax: arrays are unwrapped Strict: requires an exact nesting jsonb '[1,2,[3,4,5]]'

```
'lax \frac{1}{2}(0) == 5)' | 5
'lax $ ? (\emptyset = 5)' | [3,4,5]
'strict $[*] ? (@[*] == 5)' | [3,4,5]
'strict \frac{1}{2} \begin{bmatrix} * \\ * \end{bmatrix} ? (\frac{1}{2}) == 5)' |
'strict $[ * ] ? ((@ == 5) is unknown)' | [3,4,5]
```
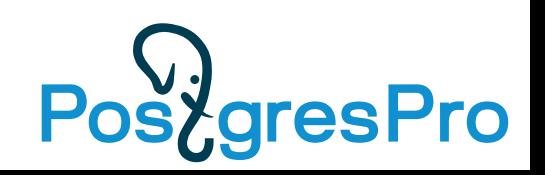

## JSON Path implementation in Postgres

Standard permits only string literals in JSON Path specification.

- JSON Path in Postgres implemented as **jsonpath** data type the binary representation of parsed SQL/JSON path expression.
- To accelerate JSON Path queries using **existing** indexes for jsonb we implemented boolean operators (exists, match) for json[b] and jsonpath.
- Implementation as a type is much easier than integration of JSON path processing with executor (complication of grammar and executor).
- In simple cases, expressions with operators can be more concise than with SQL/JSON functions.
- It is Postgres way to use operators with custom query types (tsquery for FTS, lquery for ltree, jsquery for jsonb,...)

#### **jsonpath functions**

• **jsonb\_path\_exists()** => boolean

Test whether a JSON path expression returns any SQL/JSON items (operator @?).

- **jsonb\_path\_match()** => boolean Evaluate JSON path predicate (operator  $(\omega(\omega))$ .
- **jsonb\_path\_query()** => setof jsonb Extract a sequence of SQL/JSON items from a JSON value.
- **jsonb\_path\_query\_array()** => jsonb

Extract a sequence of SQL/JSON items wrapped into JSON array.

• **jsonb\_path\_query\_first()** => jsonb

Extract the first SQL/JSON item from a JSON value.

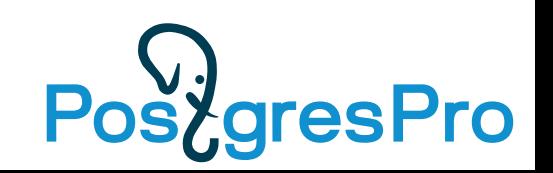

#### **Jsonpath functions**

• All jsonb\_path\_xxx() functions have the same signature:

```
jsonb_path_xxx(
     js jsonb,
     jsp jsonpath,
     vars jsonb DEFAULT '{}',
     silent boolean DEFAULT false
)
```
• "vars" is a jsonb object used for passing jsonpath variables:

```
SELECT jsonb_path_query_array('[1,2,3,4,5]', '$[*] ? (@ > $x)',
                               vars => '\{''x'': 2}');
  jsonb_path_query_array
```
------------------------ [3, 4, 5]

$$
\mathsf{Po}\Omega
$$
#### **Jsonpath functions**

• "silent" flag enables suppression of errors:

```
SELECT jsonb_path_query('[]', 'strict $.a');
ERROR: jsonpath member accessor can only be applied to an object
SELECT jsonb_path_query('[]', 'strict $.a', silent => true);
  jsonb_path_query 
------------------
(0 rows)
```
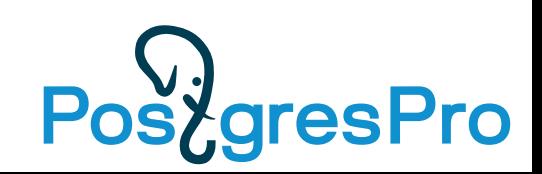

#### **Jsonpath functions: Examples**

- jsonb\_path\_exists('{"a": 1}', '\$.a') => true jsonb\_path\_exists('{"a": 1}', '\$.b') => false
- jsonb\_path\_match('{"a": 1}', '\$.a == 1') => true  $\bar{i}$ sonb\_path\_match $\bar{i}'$ ' $\bar{j}''$ a": 1 $\bar{j}'$ , '\$.a >= 2' $\bar{j}$  => false
- jsonb\_path\_query('{"a": [1,2,3,4,5]}',  $'\$ .a[\*] ?  $(\emptyset > 2)') \implies 3, 4, 5 (3 \text{ rows})$

jsonb\_path\_query('{"a": [1,2,3,4,5]}',  $'\$ .a[\*] ? (@ > 5)<sup>1</sup>) => (0 rows)

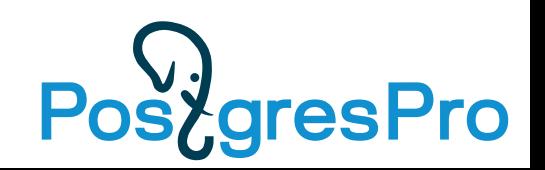

#### **Jsonpath functions: Examples**

• jsonb\_path\_query\_array('{"a":  $[1, 2, 3, 4, 5]$ }',  $\lceil \mathfrak{s.a} \lceil \mathfrak{s} \rceil$  ?  $(\emptyset > 2)^\top$  =>  $\lceil 3, 4, 5 \rceil$ 

jsonb\_path\_query\_array('{"a": [1,2,3,4,5]}',  $'\$ \$.a[\*] ? ( $@>5$ )<sup> $\bar{)}$ </sup> => []

• jsonb\_path\_query\_first('{"a": [1,2,3,4,5]}',  $\lceil \mathcal{F} \cdot a \rceil \rceil$  ?  $(\omega > 2)$  ) => 3

jsonb\_path\_query\_first('{"a": [1,2,3,4,5]}',  $'\$ \$.a[\*] ? (@ > 5)<sup> $\bar{1}$ </sup> => NULL

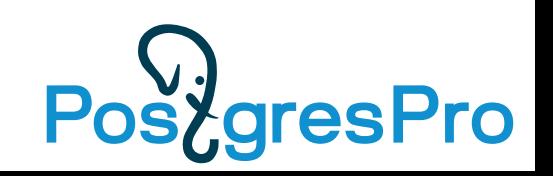

#### **Jsonpath: boolean operators for jsonb**

- jsonb @? jsonpath (exists) Test whether a JSON path expression returns any SQL/JSON items. jsonb '[1,2,3]' @? '\$[\*] ? (@ == 3)' => true
- jsonb @@ jsonpath (match) Evaluate JSON path predicate ( *unknown* converts to SQL NULL ) jsonb  $'[1, 2, 3]' @ @ ' $[ * ] == 3' => true$  $jsonb '1' @@ ' $/0 > 1'$  => NULL
- These operators are interchangeable:

js @? '\$.a' <=> js @@ 'exists(\$.a)'

js @@ '\$.a == 1' <=> js @? '\$ ? (\$.a == 1)'

# $$.floor[0,1].apt[1 to last]$

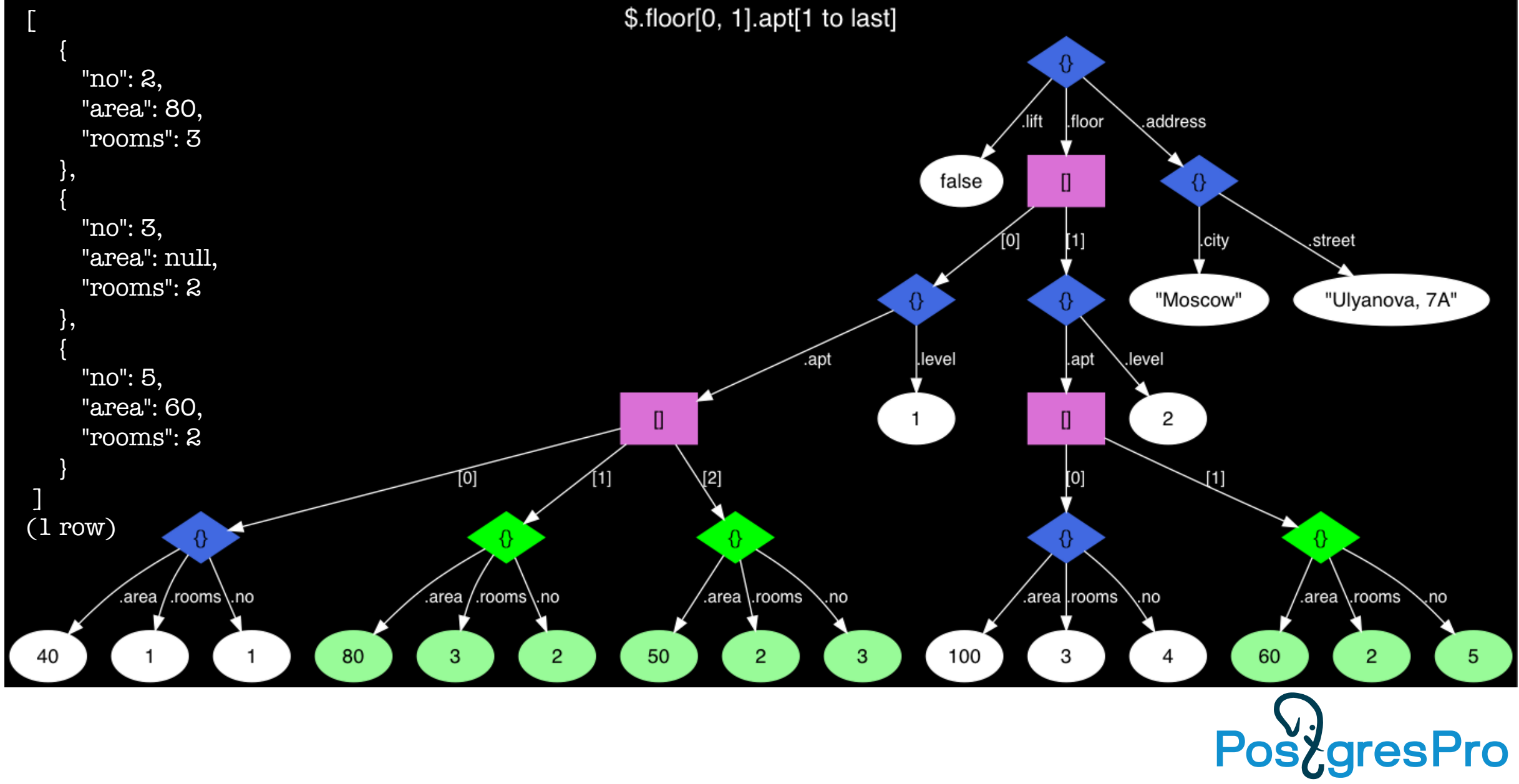

## \$.floor[0, 1].apt[1 to last]

### • PG12 (jsonpath) query

SELECT jsonb\_path\_query\_array(js, '\$.floor[0, 1].apt[1 to last]') FROM house;

### • PG11 query

```
SELECT jsonb_agg(apt)
FROM (SELECT apt->generate_series(1, jsonb_array_length(apt) - 1)
FROM (SELECT js->'floor'->unnest(array[0, 1])->'apt' 
FROM house) apts(apt)) apts(apt);
```
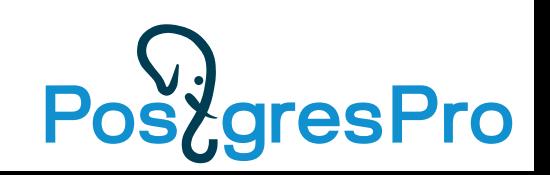

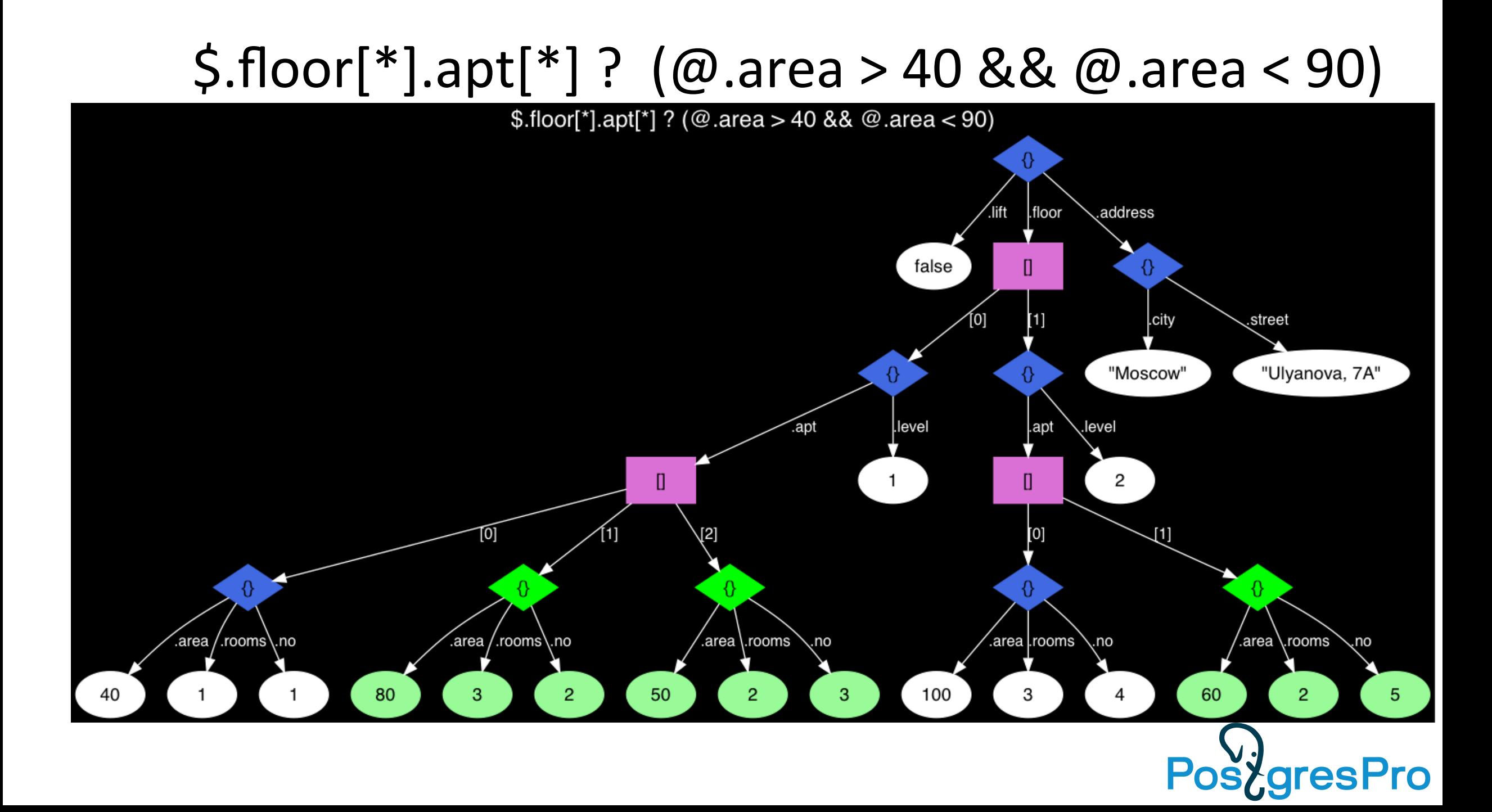

## $$floor^*]$ .apt $[{}^*]$ ? (@.area > 40 && @.area < 90)

• PG12 (jsonpath) query

```
SELECT jsonb_path_query(js,'$.floor[*].apt[*] ? 
                              (@.area > 40 && @.area < 90)')
```
FROM house;

• PG11 query

```
SELECT apt
FROM (SELECT jsonb_array_elements(jsonb_array_elements(js->'floor')->'apt') 
       FROM house) apts(apt)
WHERE (apt->>'area')::int > 40 AND (apt->>'area')::int < 90;
```
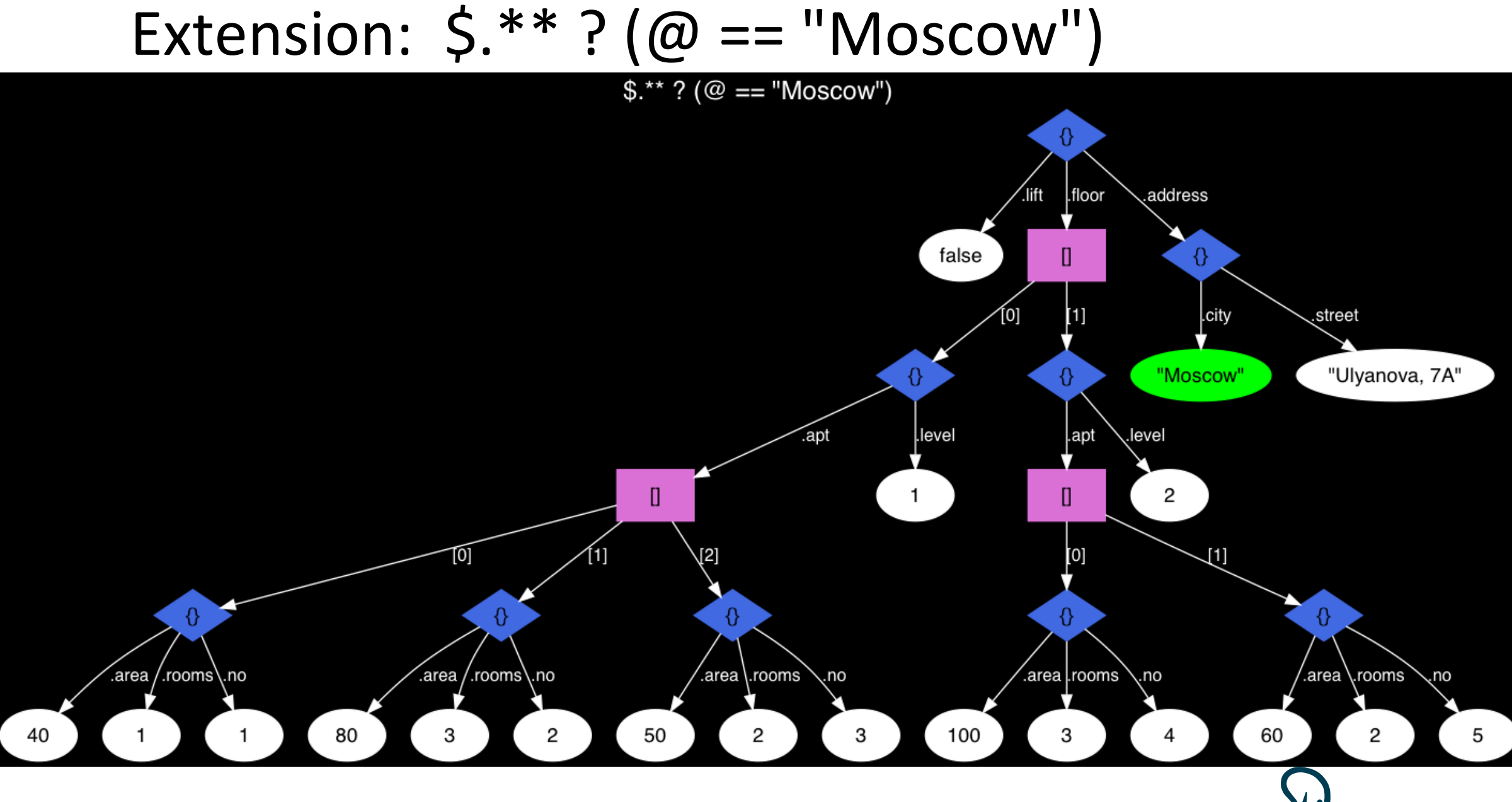

PostgresPro

## Extension:  $\zeta$ .\*\* ? ( $\omega =$  "Moscow")

### • PG12 (jsonpath wildcard) query

SELECT jsonb\_path\_exists(js, '\$.\*\* ? (@ == "Moscow")') FROM house; SELECT jsonb\_path\_exists(js, '\$.\*\*{0 to last} ? (@ == "Moscow")') FROM house;

#### ● JSQUERY query

https://github.com/postgrespro/jsquery

**SELECT** js @@ '\* = "Moscow"'::jsquery FROM house.

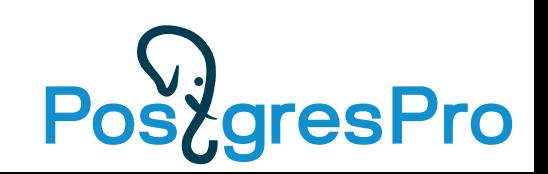

## Extension:  $\zeta$ .\*\* ? ( $\omega =$  "Moscow")

#### • PG11 query

```
WITH RECURSIVE t(value) AS
   (SELECT * FROM house
    UNION ALL
     ( SELECT
         COALESCE(kv.value, e.value) AS value
       FROM
 t
      LEFT JOIN LATERAL jsonb each(
         CASE WHEN jsonb_typeof(t.value) = 'object' THEN t.value ELSE NULL END
       ) kv ON true
       LEFT JOIN LATERAL jsonb_array_elements(
         CASE WHEN jsonb_typeof(t.value) = 'array' THEN t.value ELSE NULL END
       ) e ON true
       WHERE
         kv.value IS NOT NULL OR e.value IS NOT NULL)
\overline{\phantom{a}}SELECT EXISTS (SELECT 1 FROM t WHERE value = '"Moscow"');
```
## JSON Path in PG12: one missing feature

• .datetime() item method (T832) not supported in PG12:

```
-- behavior of PG12
SELECT jsonb_path_query('"13.03.2019"', 
'$.datetime("DD.MM.YYYY")');
ERROR: bad jsonpath representation
```

```
-- behavior required by standard (PG13)
SELECT jsonb_path_query('"13.03.2019"', 
'$.datetime("DD.MM.YYYY")');
  jsonb_path_query 
------------------
 "2019-03-13"
(1 row)
```
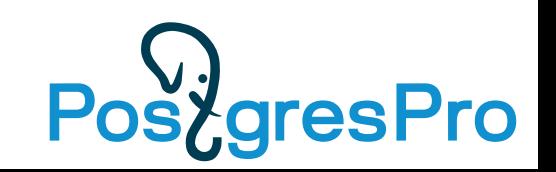

## SQL/JSON standard conformance

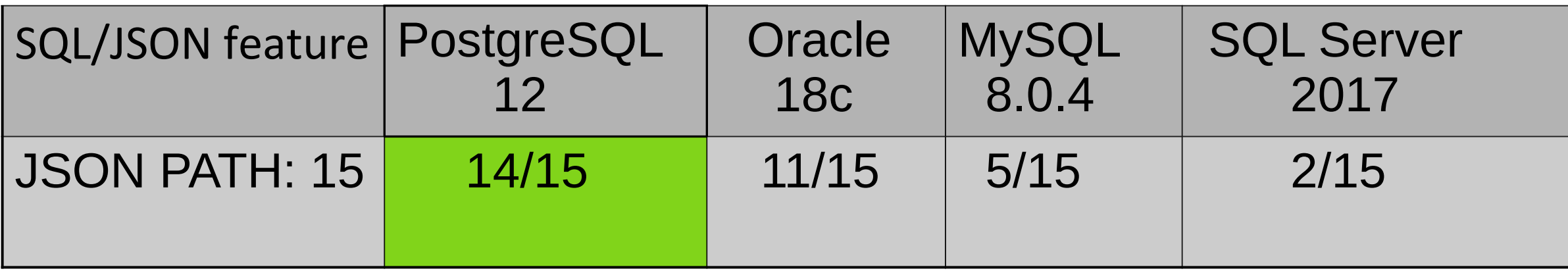

 [PostgreSQL 12 has](https://github.com/postgrespro/jsquery) **the best implementation** of JSON Path

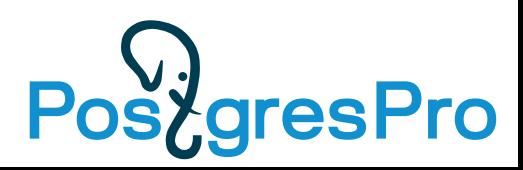

## More information about Jsonpath

#### https://github.com/obartunov/sqljsondoc/blob/master/jsonpath.md

#### **Gentle Guide to JSONPATH in PostgreSQL**

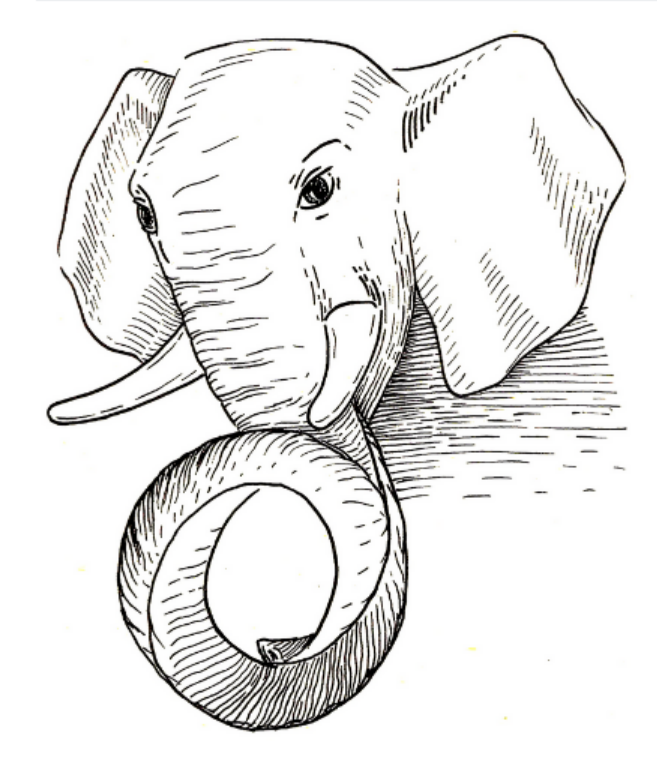

This document describes SQL/JSON implementation as committed to PostgreSQL 12, which consists of implementation of JSON Path - the JSON query language, and several functions and operators, which use the path language to work with jsonb data. Consider this document as a tutorial, the reference guide is available as a part of offical PostgreSQL documentation for release 12.

Authors: Oleg Bartunov and Nikita Glukhov.

#### **Introduction to SQL/JSON**

SQL-2016 standard doesn't describes the JSON data type, but instead it introduced SQL/JSON data model (not JSON data type like XML) with string storage and path language used by certain SQL/JSON functions to query JSON. SQL/JSON data model is a sequences of items, each of which is consists of SQL scalar values with an additional SQL/JSON null value, and composite data structures using JSON arrays and objects.

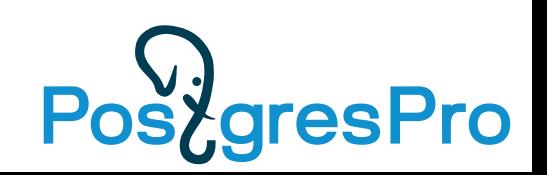

## JSONB indexing: built-in opclasses

Sample jsonb: {"k1": "v1", "k2": ["v2", "v3"]}

- **jsonb\_ops** (default GIN opclass for jsonb) extracts keys and values
	- "k1", "k2", "v1", "v2", "v3"
	- Supports top-level key-exists operators ?, ?& and ? |, contains @> operator
	- Overlapping of large postings might be slow
- **jsonb\_hash\_ops** extracts hashes of paths:
	- hash("k1"."v1"), hash("k2".#."v2"), hash("k2".#."v3")
	- Supports only contains @> operator
	- Much faster and smaller than default opclass (for  $@>$ )

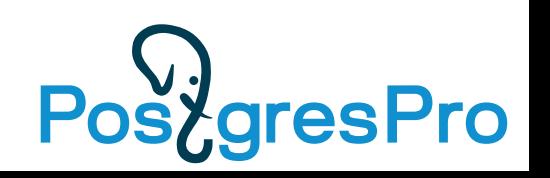

## JSONB indexing: Jsquery extension

- jsonb\_path\_value ops
	- (hash(full path);value)
	- exact and range queries on values, exact path searches
- jsonb\_laxpath\_value\_ops (branch sqljson)
	- The same as above, but array path items are ignored, which greatly simplifies extraction of *lax* JSON path queries.
- jsonb value\_path\_ops
	- (value; bloom(path 1) | bloom(path 2) | … bloom(path N))
	- Exact value search and wildcard path queries.
- Also, jsquery provides debugging and query optimizer with hints.

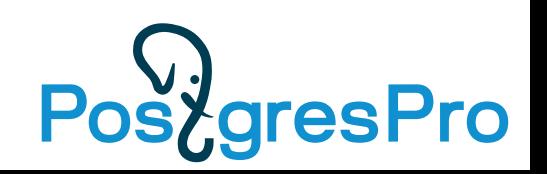

## Jsonpath queries could use existing jsonb indexes

• [Find all authors with the same bookmarks as the given auth](https://github.com/obartunov/sqljsondoc/blob/master/jsonpath.md)or

CREATE index ON bookmarks USING gin(jb jsonb path ops );

**SELECT** 

b1.jb->'author'

FROM

bookmarks b1,

bookmarks b2

WHERE

b1.jb @@ format('\$.title == %s && \$.author != %s', b2.jb -> 'title', b2.jb -> 'author')::jsonpath AND b2.jb  $\omega\omega$  '\$.author == "ant.on"::jsonpath;

### Seq scan: 35000 ms, Index scan: 6 ms

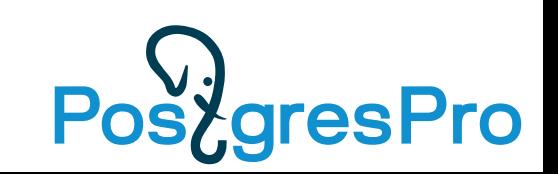

## Jsonpath performance (simple queries)

#### • Test table with 3 mln rows

```
CREATE TABLE t AS
SELECT jsonb_build_object('x', jsonb_build_object('y', jsonb_build_object('z', i::text))) AS js 
FROM generate series(1, 3000000) i;
SELECT * from t where jsonb path query first(js, '$.x.y.z') = '"123"';
               js 
--------------------------
 {\{ "x": { "y": { "z": "123"}} \} }
(1 row)
```
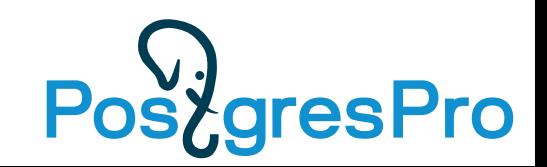

## Jsonpath performance (simple queries)

• Performance of arrow operators is slightly better for simple queries, but jsonpath allows more complex queries.

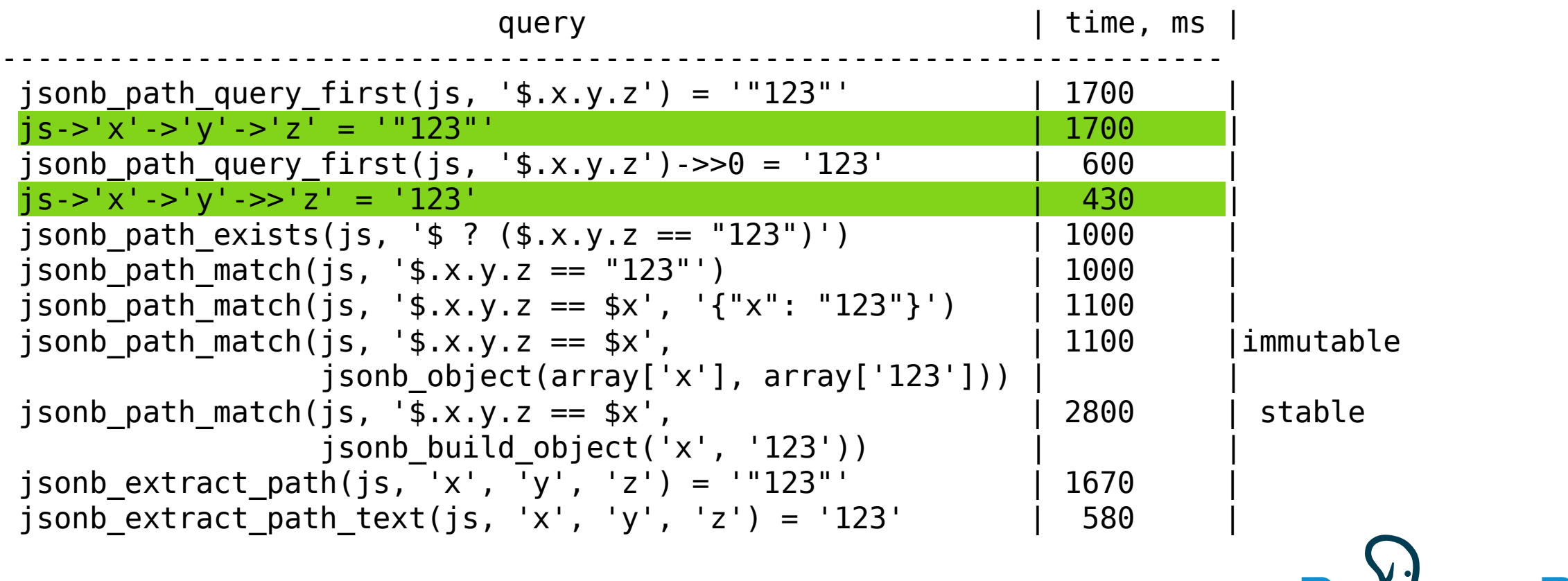

**Posygresh** 

### Jsonpath performance (complex queries)

• Test table with 1 mln rows

```
CREATE TABLE t AS
SELECT jsonb_agg(i)::jsonb js
FROM generate_series(0, 9999999) i GROUP BY i / 10;
```
SELECT \* FROM tt LIMIT 10;

js

-------------------------------------------------------------------------------------------- [7900, 7901, 7902, 7903, 7904, 7905, 7906, 7907, 7908, 7909] [6627180, 6627181, 6627182, 6627183, 6627184, 6627185, 6627186, 6627187, 6627188, 6627189] [6943390, 6943391, 6943392, 6943393, 6943394, 6943395, 6943396, 6943397, 6943398, 6943399] [2333380, 2333381, 2333382, 2333383, 2333384, 2333385, 2333386, 2333387, 2333388, 2333389] [1299760, 1299761, 1299762, 1299763, 1299764, 1299765, 1299766, 1299767, 1299768, 1299769] [7560020, 7560021, 7560022, 7560023, 7560024, 7560025, 7560026, 7560027, 7560028, 7560029] [1641250, 1641251, 1641252, 1641253, 1641254, 1641255, 1641256, 1641257, 1641258, 1641259] [5020840, 5020841, 5020842, 5020843, 5020844, 5020845, 5020846, 5020847, 5020848, 5020849] [1575140, 1575141, 1575142, 1575143, 1575144, 1575145, 1575146, 1575147, 1575148, 1575149] [5035140, 5035141, 5035142, 5035143, 5035144, 5035145, 5035146, 5035147, 5035148, 5035149] (10 rows)

## Jsonpath performance (complex queries)

• Performance of jsonpath for complex queries is better, because of internal executor.

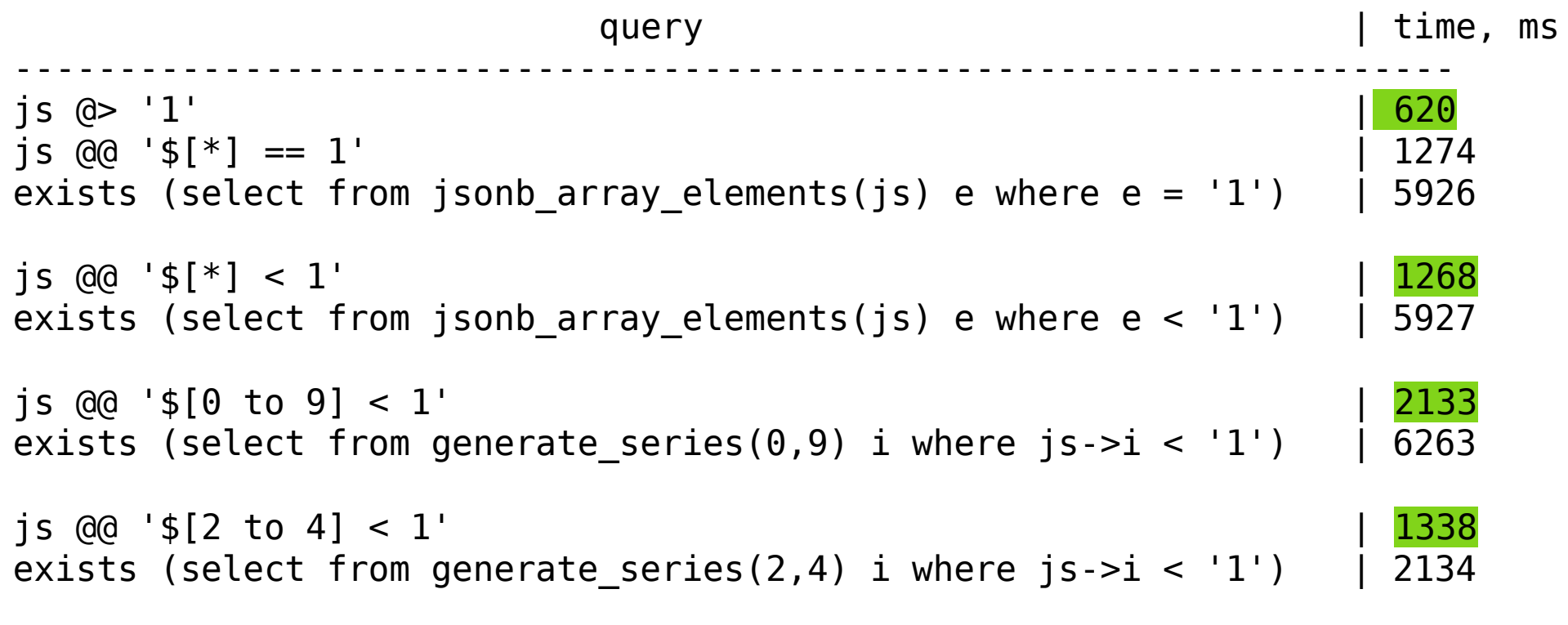

Pos

Query: find all the actors && editors in **the same movie** (43808 out of 6378007 rows in names). Actress && editors — 7173.

• **Jsonpath**:

```
SELECT jb->'id' FROM names 
WHERE jb @@ '$.roles[*] ? (@.role == "actor").title ==
              $.roles[''] ? (@.role == "editor") .title&& 
               $.roles[*].role == "editor" && 
               $.roles[*].role == "actor"
\mathbf{I} ,
```
Sequential Scan: **29748.223 ms** Sequential Scan (parallel): **4678.925 ms** Bitmap Index Scan (jsquery index): **2328.880 ms**

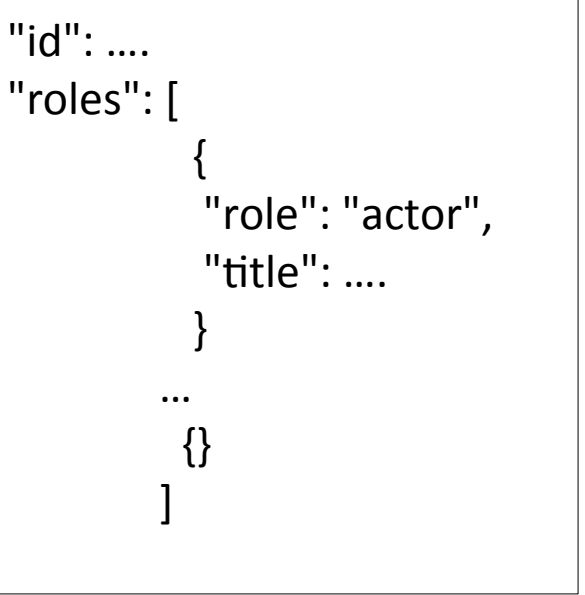

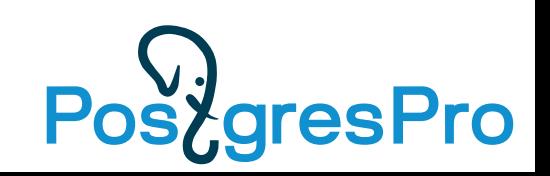

Query: find all the actors && editors in **the same movie** (43808 out of 6378007 rows in names). Actress && editors — 7173.

• **Jsonpath**: SELECT jb->'id' FROM names WHERE jb  $@@$  '\$.roles[\*] ? ( $@$ .role == "actor").title ==  $$. roles['1] ? (@. role == "editor"). title';$  Sequential Scan: **29748.223 ms** Sequential Scan (parallel): **4678.925 ms** Bitmap Index Scan (jsquery index): **2328.880 ms**

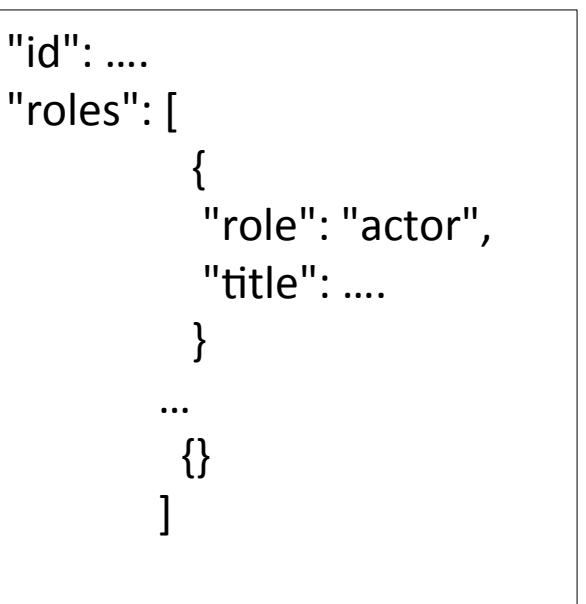

• **«Old» way:**

```
SELECT jb->'id' FROM names WHERE
jb @> '{"roles": [{"role": "actor"}, {"role": "editor"}]}' AND
(SELECT array_agg(r->>'title') FROM jsonb_array_elements(jb->'roles') roles(r)
 WHERE r\rightarrow>'role' = 'actor') &&
(SELECT array_agg(r->>'title') FROM jsonb_array_elements(jb->'roles') roles(r) 
 WHERE r\rightarrow>'role' = 'editor');
```
Sequential scan: **20233.032** ms Bitmap Index Scan: **3860.534** ms

Jsonpath version is the fastest, since it has its own executor, no overheads.

#### • Jsonpath:

 Sequential Scan: **29748.223 ms** Sequential Scan (parallel): **4678.925 ms** Bitmap Index Scan (jsquery index): **2328.880 ms**

- Arrow (old way): Sequential scan: **20233.032** ms Bitmap Index Scan: **3860.534** ms
- Relational way: Sequential Scan: **34840.434 ms** Sequential Scan (parallel,6): **4233.829 ms**

Bitmap Index Scan: **13745.517 ms** Bitmap Index Scan(parallel,6): **3807.380 ms**

• Mongo: **3808 ms**

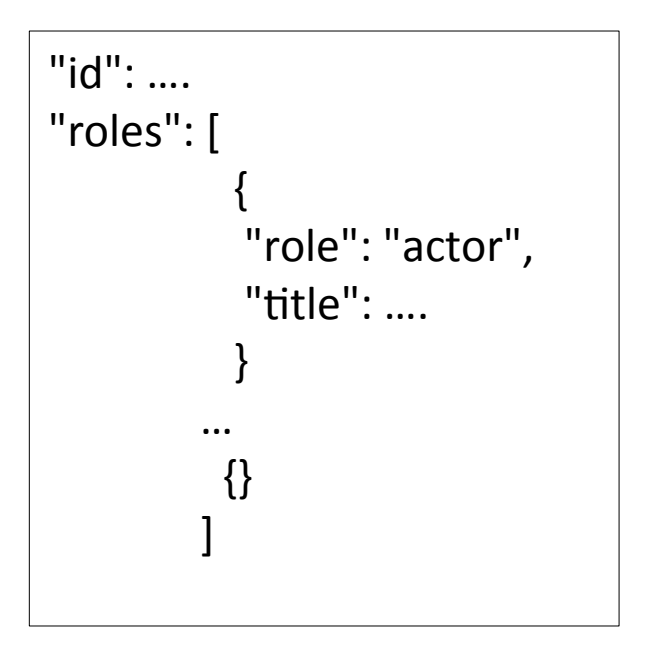

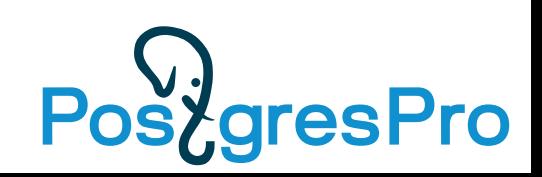

Jsonpath version is the fastest, since it has its own executor, no overheads.  **BUT it is primitive (uses only nested loop) and it wins only by chance.**

• Counterexample:

```
create table jb test as (select jsonb build object('id', i/1000, 'a',
jsonb_agg((random()*1000000)::int), 'b',
jsonb agg((random() *1000000::int)) jb from generate series(0,999999) i
group by i/1000);
```
select jb->'id' from jb\_test where jsonb\_path\_match(jb, '\$.a[\*] ==  $\frac{1}{2}$ .b[\*]'); – 13 sec

```
select jb->'id' from jb_test j where exists(
select 1 from jsonb_array_elements(j.jb->'a') a,
jsonb_array_elements(j.jb->'b') b
where a.value = b.\text{value}; -178 sec
```
BUT, we have choice – hash join — 830 ms ! – merge join – 4250 ms

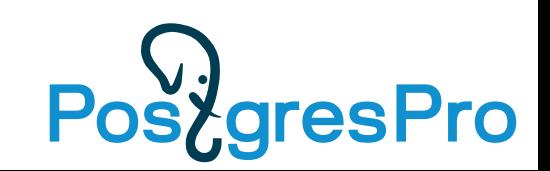

## Why jsonpath at all?

- It is **standard** query language for json
- It is **flexible** and **concise,** arrow operators are too primitive
	- Can be very useful for COPY and indexing json
- It is **faster** for complex processing

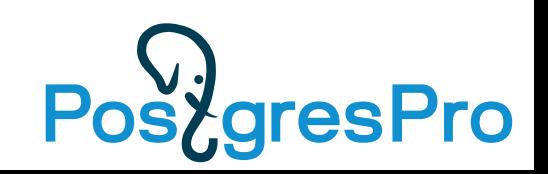

## Roadmap (see Addendums)

- PG13: SQL/JSON functions from SQL-2016 standard
- PG13: datetime support in JSON Path (complete T832) committed
- PG13: Planner support functions
- PG13: Parameters for opclasses jsonpath to specify parts of jsonb to index
- PG13: Jsquery GIN opclasses to core
- PG13: Extend jsonpath syntax
	- array, object, sequence construction
	- object subscripting, lambda expressions
	- user-defined item methods and functions
- COPY with support of jsonpath
- Make one JSON data type !

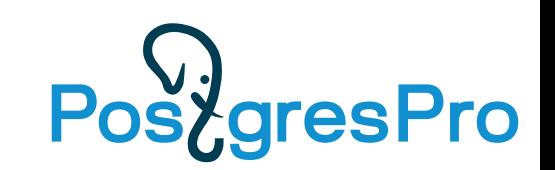

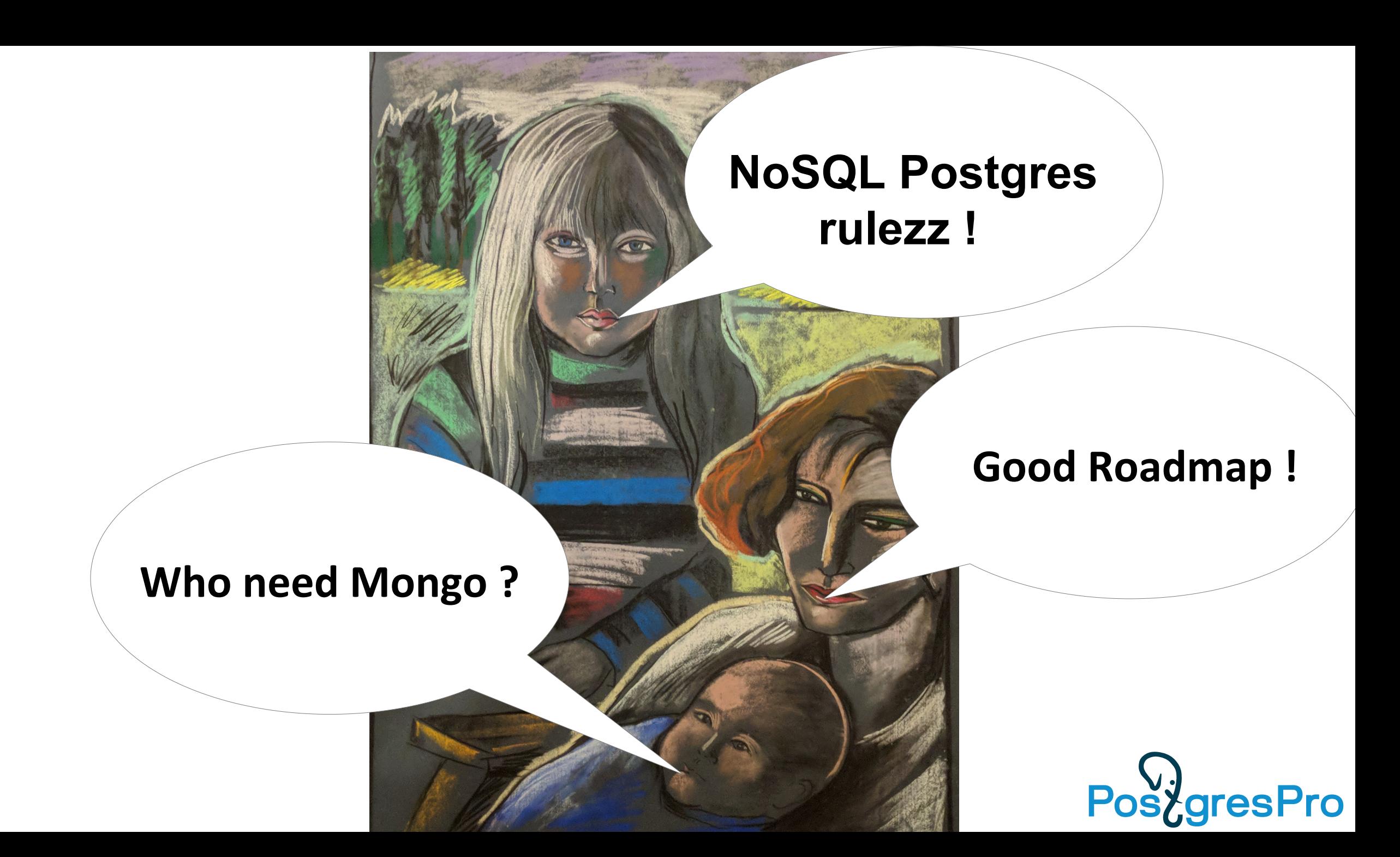

## Summary

- PostgreSQL is already good NoSQL database
	- Great roadmap
- SQL/JSON provides better flexibility and interoperability • JSON Path implementation (PG12) is the best !
- •Jsonpath is useful (standard, flexible, concise, sometimes fast)

Move from NoSQL to Postgres !

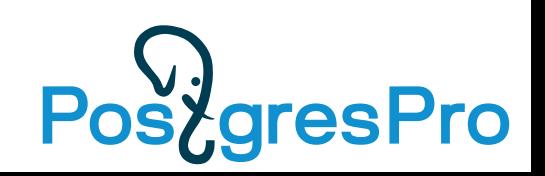

## References

1)This talk: http://www.sai.msu.su/~megera/postgres/talks/jsonpath-pgconfeu-2019.pdf 2)Technical Report (SQL/JSON) - available for free

http://standards.iso.org/i/PubliclyAvailableStandards/c067367\_ISO\_IEC\_TR\_19075-6\_2017.zip 3)Gentle introduction to JSON Path in PostgreSQL

https://github.com/obartunov/sqljsondoc/blob/master/jsonpath.md

4)Jsquery extension: https://github.com/postgrespro/jsquery/tree/sqljson

http://www.sai.msu.su/~megera/postgres/talks/pgconfeu-2014-jsquery.pdf

5)Play online with jsonpath

http://sqlfiddle.postgrespro.ru/#!21/0/2379

6)Parameters for opclasses

http://www.sai.msu.su/~megera/postgres/talks/opclass\_pgconf.ru-2018.pdf 7)IMDB tables: http://www.sai.msu.su/~megera/postgres/files/imdb/imdb/

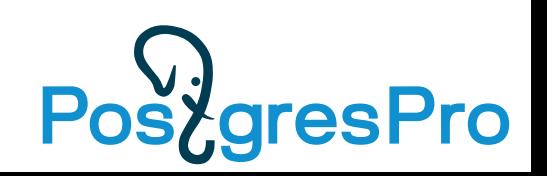

## **NOSQL POSTGRES IS A COMMUNITY PROJECT**

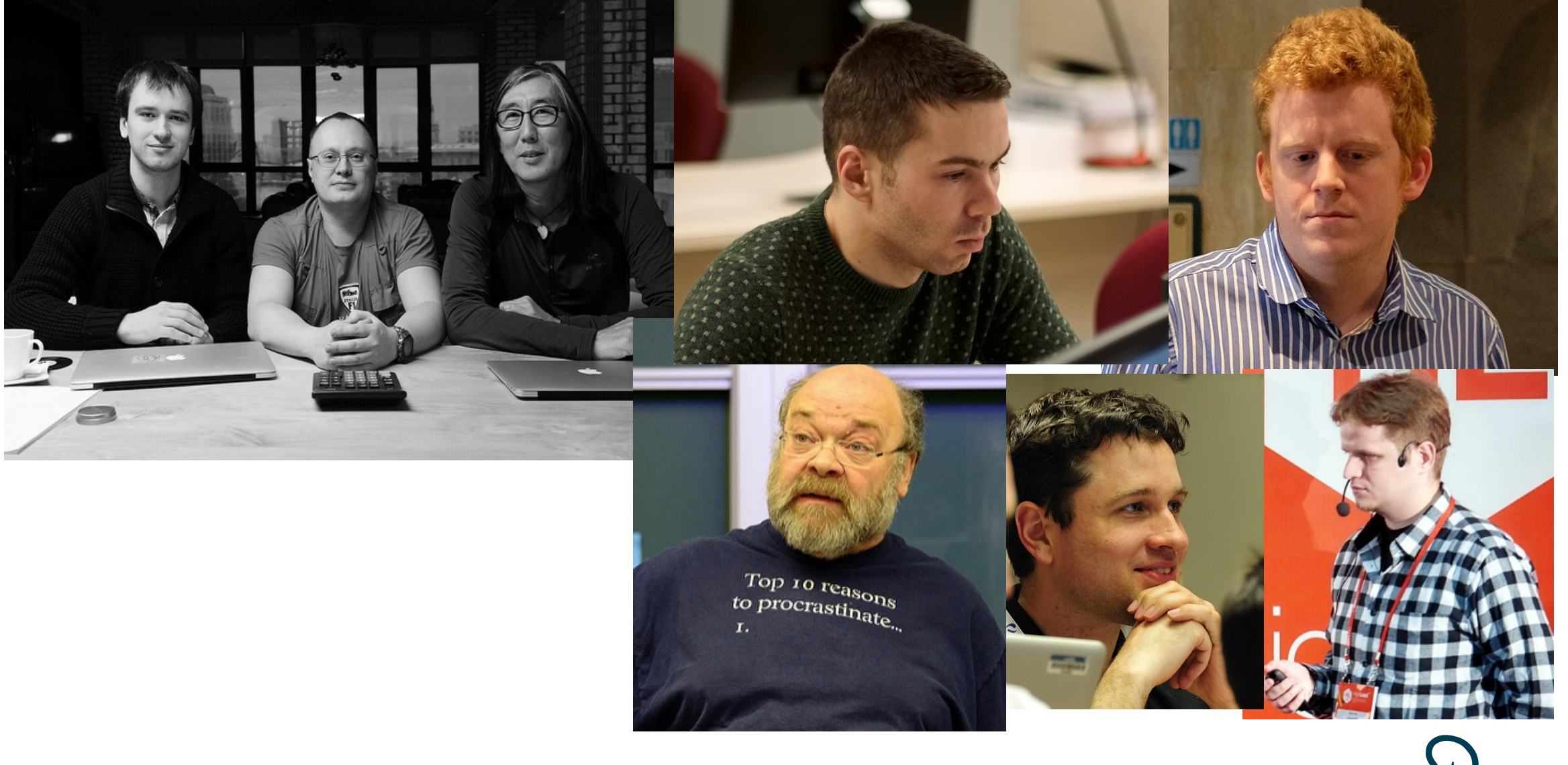

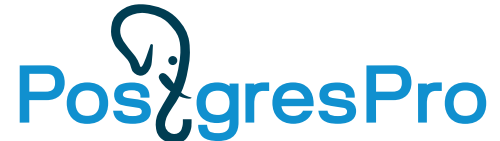

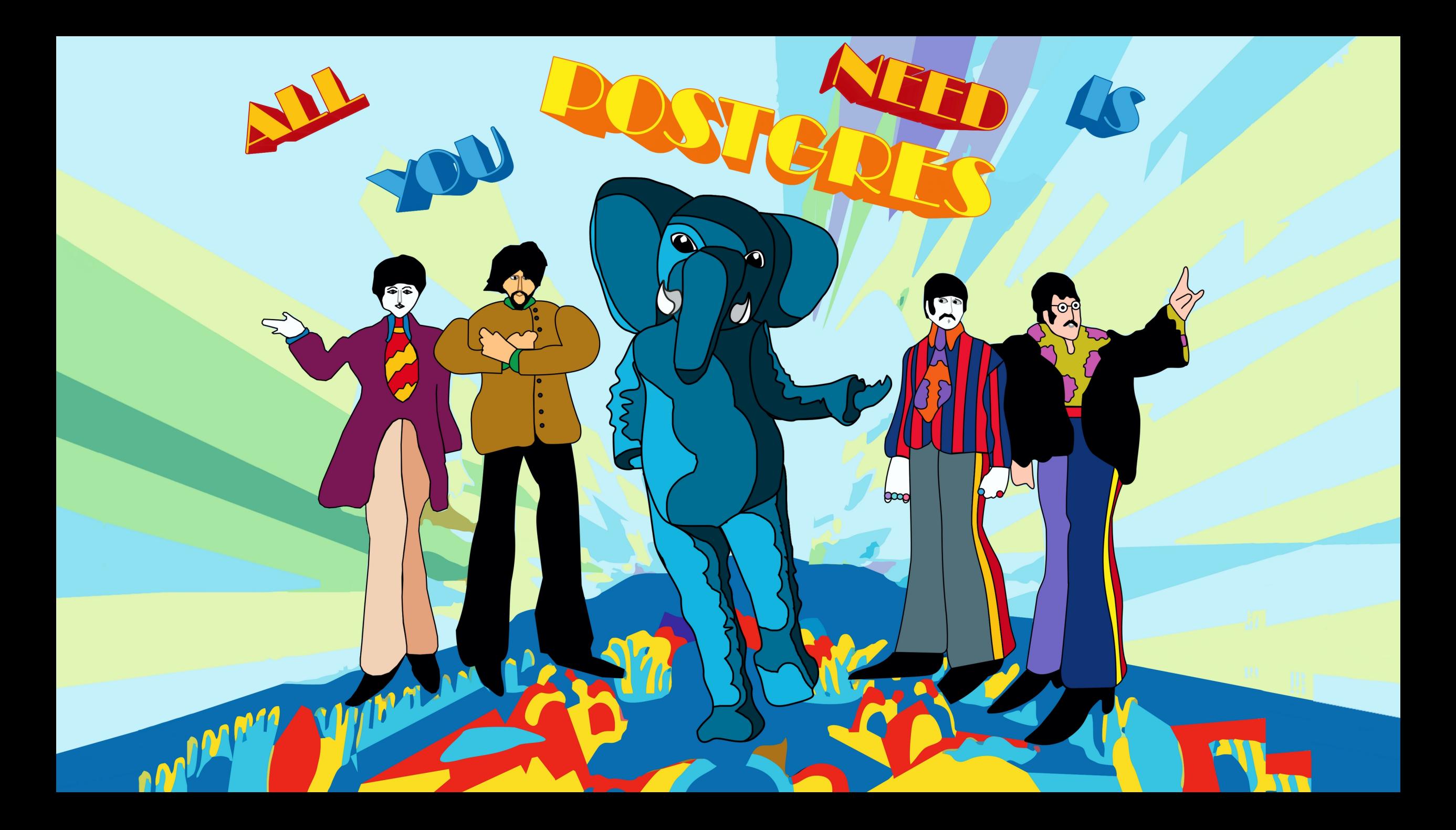

# [ADDENDUM I](https://github.com/obartunov/sqljsondoc/blob/master/jsonpath.md) [S](http://www.sai.msu.su/~megera/postgres/talks/pgconfeu-2014-jsquery.pdf)[QL/JSON FUNCTION](https://github.com/postgrespro/jsquery/tree/sqljson)[S](http://www.sai.msu.su/~megera/postgres/talks/pgconfeu-2014-jsquery.pdf)

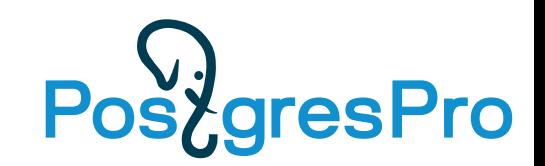

## SQL/JSON FUNCTIONS

- The SQL/JSON **construction** functions (json[b] xxx() functions):
	- JSON OBJECT construct a JSON[b] object.
		- json[b]\_build\_object()
	- JSON ARRAY construct a JSON[b] array.
		- json[b]\_build\_array()
	- JSON\_ARRAYAGG aggregates values as JSON[b] array.
		- json $[b]$  agg()
	- JSON\_OBJECTAGG aggregates name/value pairs as JSON[b] object.
		- json[b]\_object\_agg()

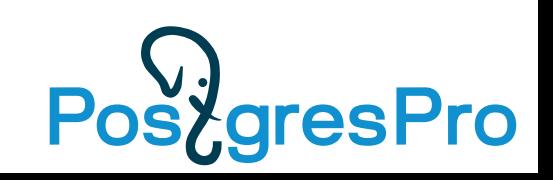

## SQL/JSON in PostgreSQL

- The SQL/JSON **retrieval** functions:
	- JSON VALUE Extract an SQL value of a predefined type from a JSON value.
	- JSON QUERY Extract a JSON text from a JSON text using an SQL/JSON path expression.
	- JSON\_TABLE Query a JSON text and present it as a relational table.
	- IS [NOT] JSON test whether a string value is a JSON text.
	- JSON EXISTS test whether a JSON path expression returns any SQL/JSON items

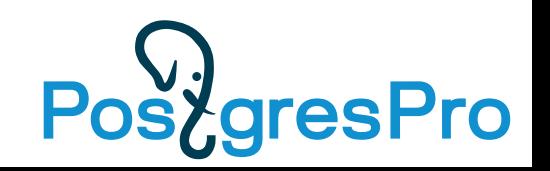

## JSON TABLE  $-$  relational view of json

• Table with rooms from json

```
SELECT apt.<sup>*</sup>
FROM
   house,
   JSON_TABLE(js, '$.floor[0, 1]' COLUMNS (
      level int,
      NESTED PATH '$.apt[1 to last]' COLUMNS (
        no int,
        area int,
        rooms int
\overline{\phantom{a}} )) apt;
                            level | no | area | num_rooms 
                            —-----+----+------+---------—
                                  1 | 1 | 40 | 1
                                  1 | 2 | 80 | 3
                                 1 | 3 | 50 | 2<br>2 | 4 | 100 | 3
                                 2 | 4 | 100 | 3<br>2 | 5 | 60 | 2
                                  2 | 5 | 60 | 2
                            (5 rows)
```
# ADDENDUM II Parameters for Opclasses

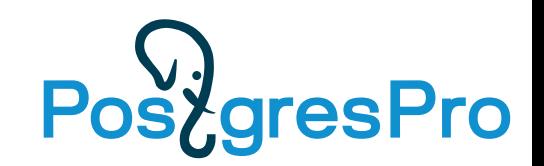

### Parameters for opclasses

Operator class is a «glue» or named collection of:

- AM (access method)
- Set of operators
- AM specific support function

Examples:

- CREATE INDEX .. USING btree (textcolumn **text\_pattern\_ops**)
- CREATE INDEX .. USING gin (jsoncolumn **jsonb**\_**ops**)
- CREATE INDEX .. USING gin (jsoncolumn **jsonb\_path**\_**ops**)

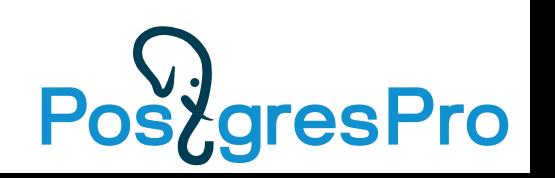

## Extending Indexing infrastructure

- •Opclasses have «hardcoded» constants (signature size)
	- Let user to define these constants for specific data
- Indexing of non-atomic data (arrays, json[b], tsvector,...)
	- Specify what part of column to index partial index only filters rows
- •Use different algorithms to index
	- Specify what to use depending on data

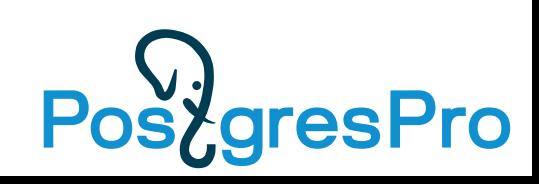

#### Parameters for opclasses: syntax

• Parenthized parameters added after column's opclass. Default opclass can be specified with DEFAULT keyword:

```
CREATE INDEX idx ON tab USING am (
    {expr {DEFAULT | opclass} ({name=value} [,…])} [,…]
  ) …
```

```
CREATE INDEX ON small_arrays USING gist ( 
     arr gist__intbig_ops(siglen=32), 
     arr DEFAULT (num_ranges = 100)
);
CREATE INDEX bookmarks selective idx ON bookmarks USING
  gin(js jsonb_ops(projection='strict $.tags[*].term'));
```
# ADDENDUM III Planner support for jsonpath

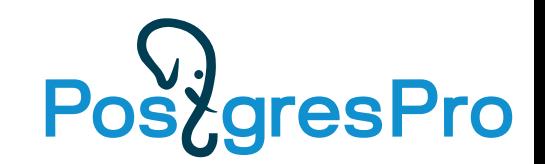

### Planner support function for jsonpath functions

• PG12+: API for planner support functions that lets them create derived index conditions for their functions.

```
CREATE [OR REPLACE] FUNCTION
   name ([[argmode] [argname] argtype [{DEFAULT|=} default_expr] [,…]])
{
 .........
     | SUPPORT support_function
   .........
  } ...
```
• jsonb\_path\_match() transforms to *jsonb @@ jsonpath* (uses index !)

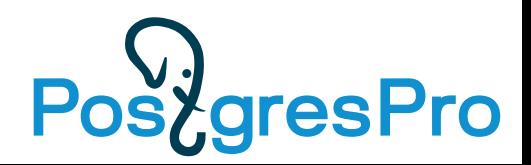

### Planner support function for jsonpath functions

• PG12+: API for planner support functions that lets them create derived index conditions for their functions.

```
SELECT * FROM t t1, t t2 WHERE
jsonb path match(t1.js, '$.a == $a', vars => t2.js, silent => true);
                               QUERY PLAN
----------------------------------------------------------------------
 Nested Loop
    -> Seq Scan on t t2
    -> Bitmap Heap Scan n t t1
         Filter: jsonb path match(js, '($."a" == $"a")'::jsonpath,
t2.js, true)
         -> Bitmap Index Scan on t js idx
                Index Cond: (js @@ jsonpath_embed_vars('($."a" == 
$"a")'::jsonpath, t2.js))
(6 rows)
```
### Planner support function for jsonpath functions

• PG12+: API for planner support functions that lets them create derived index conditions for their functions.

```
jsonb_path_match(b1.jb, 
                   's.title == Stitle & 3. author != Sauthor',vars \Rightarrow b2.jb)
AND b2.jb \rightarrow > 'author' = 'ant.on'\Rightarrowb1.jb @@ jsonpath_embed_vars('$.title == $title && 
                                 $.author := $author', b2.jb)AND b2.jb @@ '$.author == "ant.on"'::jsonpath
```
# ADDENDUM IV Jsonpath syntax extensions

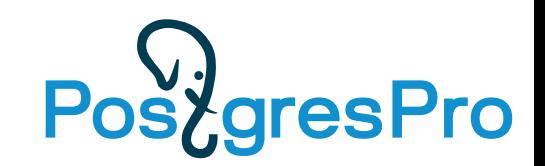

- Array construction syntax: SELECT jsonb\_path\_query('[1,2,3]', '[0, \$[\*], 4]');  $[0, 1, 2, 3, 4]$
- Object construction syntax: SELECT jsonb\_path\_query('[1,2,3]','{a: \$, "s": \$.size()}'); {"a": [1, 2, 3], "s": 3}
- Sequence construction syntax: SELECT jsonb\_path\_query('[1,2,3]', '0, \$[\*], 4');  $\Theta$  1 2 3 4

• Object subscripting:

```
SELECT jsonb_path_query('{"a": 1}', '$["a"]');
  1
```
SELECT jsonb\_path\_query('{"a": 1, "b": "ccc"}', '\$["a","b"])'; 1 "ccc"

```
SELECT jsonb_path_query('{"a": 1}', 'lax $["a", "b"]');
 \mathbf 1
```
SELECT jsonb\_path\_query('{"a": 1}', 'strict \$["a", "b"]'); ERROR: JSON object does not contain key "b"

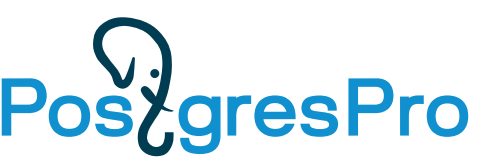

• Array item methods with lambda expressions (ECMAScript 6 style):

SELECT jsonb\_path\_query('[1,2,3]', '\$.map(x => x + 10)'); [11, 12, 13]

- SELECT jsonb\_path\_query('[1,2,3]', '\$.reduce((x,y) =>  $x + y$ )'); 6
- SELECT jsonb\_path\_query('[1,2,3]', '\$.fold((x,y) =>  $x + y$ , 10)'); 16

SELECT jsonb\_path\_query('[1,2,3]', '\$.max()'); 3

• Alternative syntax for lambdas: '\$.fold(\$1 + \$2, 10)'

• Sequence functions with lambda expressions:

```
SELECT jsonb_path_query('[1,2,3]', 'map($[*], x \implies x + 10)');
  11 
  12
  13 -- sequence is returned, not array
SELECT jsonb_path_query('[1,2,3]', 'reduce($[*], (x,y) \implies x+y)';
  6
SELECT jsonb_path_query('[1,2,3]', 'fold($[*], (x,y)=>x+y, 10)');
  16
SELECT jsonb_path_query('[1,2,3]', 'max($[*])');
  3
```
• User-defined item methods and functions (contrib/jsonpathx):

```
CREATE FUNCTION map(jsonpath_fcxt) RETURNS int8
AS 'MODULE_PATHNAME', 'jsonpath_map' LANGUAGE C;
```

```
typedef struct JsonPathFuncContext
{
    JsonPathExecContext *cxt;
    JsonValueList *result;
    const char *funcname;
    JsonItem *jb; /* @ */
    JsonItem *item; /* NULL => func, non-NULL => method */
    JsonPathItem *args;
    void **argscache;
    int nargs;
 } JsonPathFuncContext;
```
# ADDENDUM V Performance of Intra joins

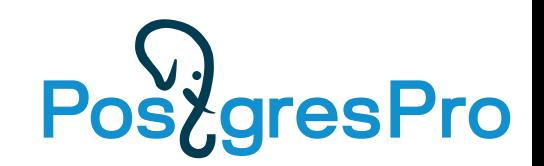

## Jsonpath intra joins (joining parts of the same column)

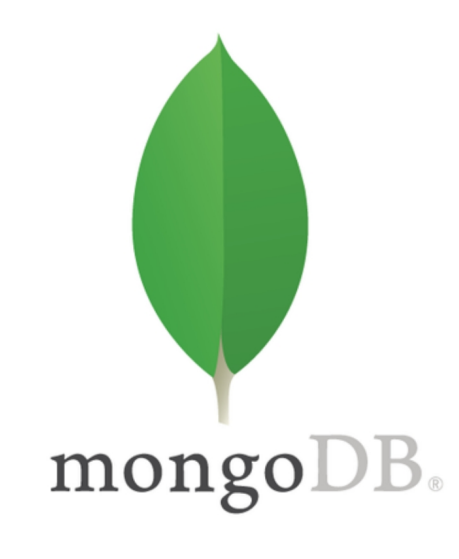

3808 ms

```
db.names.find({
  "roles.role": { $all: [ "actor", "editor" ] }, // find by index on "roles.role"
  sexpr: \{$setIntersection: [
                                 // '$.roles[*] ? (@.role == "actor").title'
      \{ \$map: \{ \}input: \{$filter: {
                        \frac{1}{2} // '$.roles[*] ? (@.role == "actor")'
            input: "$roles",
            as: "r1",cond: { $eq: ["$$r1.role", "actor"] }
        \},
        as: "t1",in: "$$t1.title"
      \},
                                 1/ '$.roles[*] ? (@.role == "editor").title'
      \{ \;$map: \{ \;input: \{$filter:1/ '$.roles[*] ? (@.role == "editor")'
            input: "$roles",
            as: "r2",cond: { $eq: ["$$r2.role", "editor"] }
          \overline{\mathbb{F}}У,
        as: "t2",in: "$$t2.title"
      }}
}).explain("executionStats").executionStats.executionTimeMillis
```
## Jsonpath intra joins (joining parts of the same column)

- Query: find all the actors who were editors in **the same movie** (6378007 rows in names).
- Relational analogue of names table:

```
CREATE TABLE roles AS
SELECT
   id,
  r->>'role' AS "role",
  r->>'title' AS "title",
   r->>'character' AS "character",
   r->'ranks' AS "ranks"
FROM
   names,
   jsonb_array_elements(jb->'roles') roles(r);
CREATE INDEX ON roles(role);
CREATE INDEX ON roles (id, title, role); -- composite btree index
\lambdad+
 public | names | table | 3750 MB
 public | roles | table | 5830 MB
\hbox{h}public | names_jb_idx | index | names | 1439 MB 
  public | roles_id_title_role_idx | index | roles | 4710 MB
```
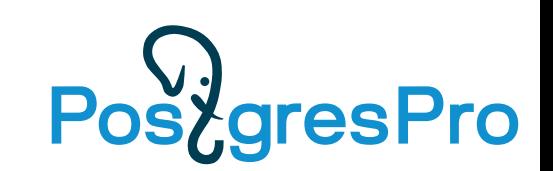

## Jsonpath intra joins (joining parts of the same column)

- Query: find all the actors who were editors in **the same movie** (6378007 rows in names).
- Relational analogue of names table:

```
SELECT DISTINCT r1.id
FROM roles r1
WHERE r1.role ='editor' AND EXISTS (
  SELECT FROM roles r2 WHERE r2.id = r1.id AND r2.title = r1.title AND r2.role = 'actor');
```
Sequential Scan: **34840.434 ms** Sequential Scan (parallel,6): **4233.829 ms** Bitmap Index Scan: **13745.517 ms** Bitmap Index Scan(parallel,6): **3807.380 ms**

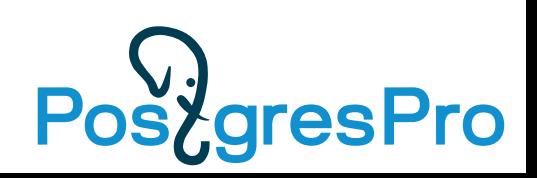

# ADDENDUM VI Two floors house

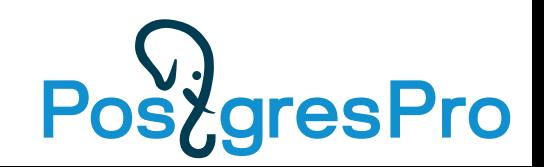

```
CREATE TABLE house(js) AS SELECT jsonb '
{
  "info": {
   "contacts": "Postgres Professional\n+7 (495) 
150-06-91\ninfo@postgrespro.ru",
   "dates": ["01-02-2015", "04-10-1957 
19:28:34 +00", "12-04-1961 09:07:00 +03"]
  },
  "address": {
   "country": "Russia",
   "city": "Moscow",
   "street": "117036, Dmitriya Ulyanova, 7A"
  },
  "lift": false,
```

```
 "floor": [
 {
    "level": 1,
    "apt": [
     {"no": 1, "area": 40, "rooms": 1},
     {"no": 2, "area": 80, "rooms": 3},
     {"no": 3, "area": null, "rooms": 2}
 ]
 },
```

```
 "level": 2,
 "apt": [
  {"no": 4, "area": 100, "rooms": 3},
  {"no": 5, "area": 60, "rooms": 2}
```
{

]

}

]

}

';

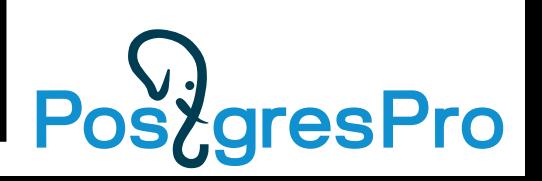